# **Cours de comptabilité générale**

- **1. Utilité de la comptabilité Générale pour les entreprises**
- **2. L'information financière et la performance des entreprises**
- **3. Concepts fondamentaux**
- **4. Sources du droit comptable**
- **5. Outils et Techniques d'enregistrements comptables**
- **6. Etats de synthèses**

#### **LES OBJECTIFS DU PROGRAMME DE FORMATION**

- A. Placer la comptabilité générale dans le processus de management générale de l'entreprise
- B. Positionner la comptabilité générale
	- Le système d'information comptable
		- La réglementation comptable applicable
- C. Découvrir le bilan
- D. Décrire l'activité de l'entreprise : le compte de résultat
- E. Utiliser le plan comptable
- F. Comptabiliser des écritures.
- G. Se repérer dans l'organisation comptable
- H. Réaliser un cas complet d'entreprise

#### **SOMMAIRE**

#### **INTRODUCTION GENERAL**

#### **I- Analyse des opérations d'échange de l'entreprise**

- 1- Les opérations d'investissement -financement
- 2- Les opérations d'exploitation

#### **II- Nécessité et obligation de la tenue de la comptabilité**

- 1- Définition
- 2- Rôle et utilité économique
- 3- Obligation de la tenue de la comptabilité

#### **III- L'entreprise et les flux économiques**

- 1°) Les partenaires de l'entreprise
- 2°) Les flux et leur analyse

#### **IV- Les principes comptables fondamentaux**

- 1- Le principe de permanence des méthodes
- 2- Le principe de spécialisation ou indépendance des exercices
- 3- Le principe de continuité d'exploitation
- 4- Le principe du coût historique
- 5- Le principe de prudence
- 6- Le principe de clarté
- 7- Le principe d'importance significative

#### **CHAPITRE I : LE BILAN**

- I- Le passif du bilan: les ressources
- II- L'actif du bilan: les emplois
- III- L'égalité actif = passif
- IV- La structure du bilan
	- 1- L'actif du bilan
	- 2- Le passif du bilan

#### V- Application

## **CHAPITRE II : LE COMPTE DE PRODUITS ET CHARGES**

## **I- Structure du C.P.C**

- 1- Les opérations d'exploitation
- 2- Les opérations financières
- 3- Les opérations non courantes

#### **II- Présentation du C.P.C.**

III- Application

## **CHAPITRE III L'ORGANISATION COMPTABLE: LES TECHNIQUES D'ENREGISTREMENT COMPTABLE, LES SUPPORTS COMPTABLES**

- I : Le compte et la partie double
	- 1- Présentation du compte
	- 2- Fonctionnement des comptes
- II : L'organisation et les supports comptables
	- 1- Pièce comptable
	- 2- Livre-journal
	- 3- Le grand-livre
	- 4- La Balance

## PARTIE I : LES OPERATIONS COURANTES

## **CHAPITRE IV : LA T .V .A.**

I- Mode de calcul II- Mécanisme de la TV A III- Principe de comptabilisation

#### IV- Détermination de la TV A due

#### V- Exemple

## **CHAPITRE V : LA FACTURATION : LES OPERARTIONS D'ACHATS ET DE VENTES**

I- Vocabulaire

- II- Calcul et présentation de la facture
- III- Enregistrement comptable des factures
- IV- Enregistrement comptable des avoirs
- V- La facturation des frais de transport
	- 1- Port facturé en tant que produits accessoires
	- 2- Port facturé en tant que frais récupérés

## **Chapitre V : LES REGLEMENTS**

- I- Les règlements au comptant
	- 1- Les règlements en espèces
	- 2- Les règlements contre chèque
- II- Les règlements à crédit (Les effets de commerce)
	- 1- Définition
	- 2- La création des effets de commerce
	- 3- Remise à l'encaissement
	- 4- Remise à l'escompte

## **Chapitre VI : LA COMPTABILISATION DE LA PAIE**

- I- Calcul de la CNSS
	- 1- La part salariale
	- 2- La part patronale

II- Calcul de l'IGR

III- La comptabilisation des charges du personnel

## PARTIE II : LES TRAVAUX D'INVENTAIRES OU DE FIN D'EXTERCICE

- I. L'amortissement des immobilisations
- II. Les cessions d'immobilisations
- III. Les provisions pour dépréciation (PPD)
	- o Les provisions pour dépréciation de l'actif
	- o Les provisions pour risques et charges
- IV. La régularisation des comtes de charges et de produits Régularisation des comptes de charges Régularisation des comptes de produits
- V. Les états de rapprochement bancaire
- VI. La comptabilisation des stocks
- VII. Etablissement des états de synthèses
	- o Le Bilan
	- o Le compte de résultat CPC
	- o L'Etat des Soldes de Gestion
	- o Le Tableau de Financement
	- o L'ETIC

## INTRODUCTION GENERALE

Le pilotage de l'entreprise, consiste à faire des choix, à prendre des décisions dans le but de réaliser les objectifs. (L'objectif principal poursuivi par les entreprises est la réalisation d'un profit financier).

La plupart des décisions sont des **décisions courantes** qui engagent l'entreprise sur le court terme. *Exemple : achats de marchandises, ventes de marchandises, règlement des salaires…*

D'autres décisions engagent l'entreprise sur le moyen terme et le long terme. On parle alors de **décisions stratégiques**.

*Exemple : Choix de produits, prix, distribution, communication, organisation humaine et matérielle.*

L'ensemble de ces décisions constitue la **gestion.** 

Une gestion efficiente tient compte des contraintes économiques et juridiques propres à l'environnement de l'entreprise et s'appuie sur des outils d'aide à la décision. La comptabilité générale est un de ces outils.

La comptabilité est destinée, en outre, à représenter et traduire en terme de valeurs «monnaie» l'activité de l'entreprise. Aussi convient-il tout d'abord de rappeler les traits caractéristiques de cette activité.

La comptabilité générale est donc un système d'information permettant :

- de classer, saisir et traiter des **informations**,
- en vue de prendre des décisions.

Sur la base de cette définition, on peut se poser plusieurs questions :

- de quelles informations s'agit-il ?
- en quoi consiste le traitement des informations ?
- quels sont les destinataires des informations traitées ?

#### **I- Analyse des opérations d'échange de l'entreprise**

Une entreprise est un organisme financièrement indépendant qui produit des biens et services afin de répondre aux besoins d'une demande c'est-à-dire un marché. Elle entretient un ensemble de relations avec les agents qui lui sont externes. Ces relations sont appelées des opérations d'échange.

Les opérations effectuées par l'entreprise sont de plusieurs types: (achats et ventes de marchandises, acquisition et cession de machines, paiement des impôts...). Elles peuvent être regroupées en deux catégories :

- Les opérations d'investissement -financement ;
- Les opérations de l'exploitation

#### **1- Les opérations d'investissement -financement**

Pour réaliser ses objectifs économiques, une entreprise doit acquérir des biens d'équipement durables (Terrains, constructions, matériels...). On appelle **investissement** l'acquisition de ces biens. On désigne par immobilisation ces biens d'équipement.

Les opérations d'investissement ou acquisition d'immobilisation sont généralement financées:

- soit par les capitaux propres à l'entreprise: **le capital**
- soit par des dettes envers des prêteurs qu'on désigne par le nom de dettes de **financement.**

#### **2- Les opérations d'exploitation**

Ces opérations concernent l'achat de marchandises, de matières premières, les ventes de marchandises ou de biens produits, les règlements d'une dette, les paiements des salaires,...Elles sont liées à un seul **cycle d'exploitation.**

#### **II- Nécessité et obligation de la tenue de la comptabilité 1- Définition**

La comptabilité est une technique destinée à enregistrer les divers flux caractéristiques de l'activité de l'entreprise. A partir de ces enregistrements systématiques, elle pourra établir périodiquement et au moins une fois par an des **documents de synthèse** décrivant l'activité de la période **et la situation** qui en découle.

#### **2- Rôle et utilité économique**

La comptabilité permet de fournir les éléments nécessaires à la détermination **du résultat**. C'est un outil indispensable à une série d'agents économiques: le chef de l'entreprise, les pouvoirs publics, les partenaires de l'entreprise et les créanciers de l'entreprise.

- **Pour le dirigeant de l'entreprise**: la comptabilité est un instrument d'information qui lui permet de connaître la structure de son patrimoine, le résultat de son activité. ...C'est aussi un instrument de décision et de gestion dans la mesure où elle lui fournit des instruments de mesure qui lui permettent de piloter son entreprise.
- **Pour les pouvoirs publics**: la comptabilité fournit les éléments de calcul des sommes dues au trésor au titre de impôts et taxes.
- **Pour les partenaires de l'entreprise** : les employés cherchent par le biais de la comptabilité à justifier une augmentation des salaires.
- **Pour les créanciers**: la comptabilité permet de faire le point sur la situation exacte de l'entreprise.

#### **3- Obligation de la tenue de la comptabilité**

La comptabilité répond à un besoin juridique dans la mesure où sa tenue est une obligation légale qui résulte à la fois des dispositions du droit comptable et de celles du droit fiscal. L'article 1<sup>er</sup> de la loi n° 9-88 dispose en effet que « toute personne physique ou morale ayant la qualité de commerçant au sens du code de commerce est tenue de tenir une comptabilité... ». De même que la loi n° 30-85 relative à la T.V.A., la loi n° 24-86 relative à l' I.S. et la loi n° 17-89 relative à 1'.I.R. imposent aux assujettis des obligations d'ordre comptable telles que la tenue d'une comptabilité régulière.

#### **III- L'entreprise et les flux économiques**

Afin que la comptabilité puisse produire les documents de synthèse, il est nécessaire de préalablement saisir les différents flux résultant des échanges de l'entreprise avec ses partenaires et des mouvements internes.

#### **1°) Les partenaires de l'entreprise**

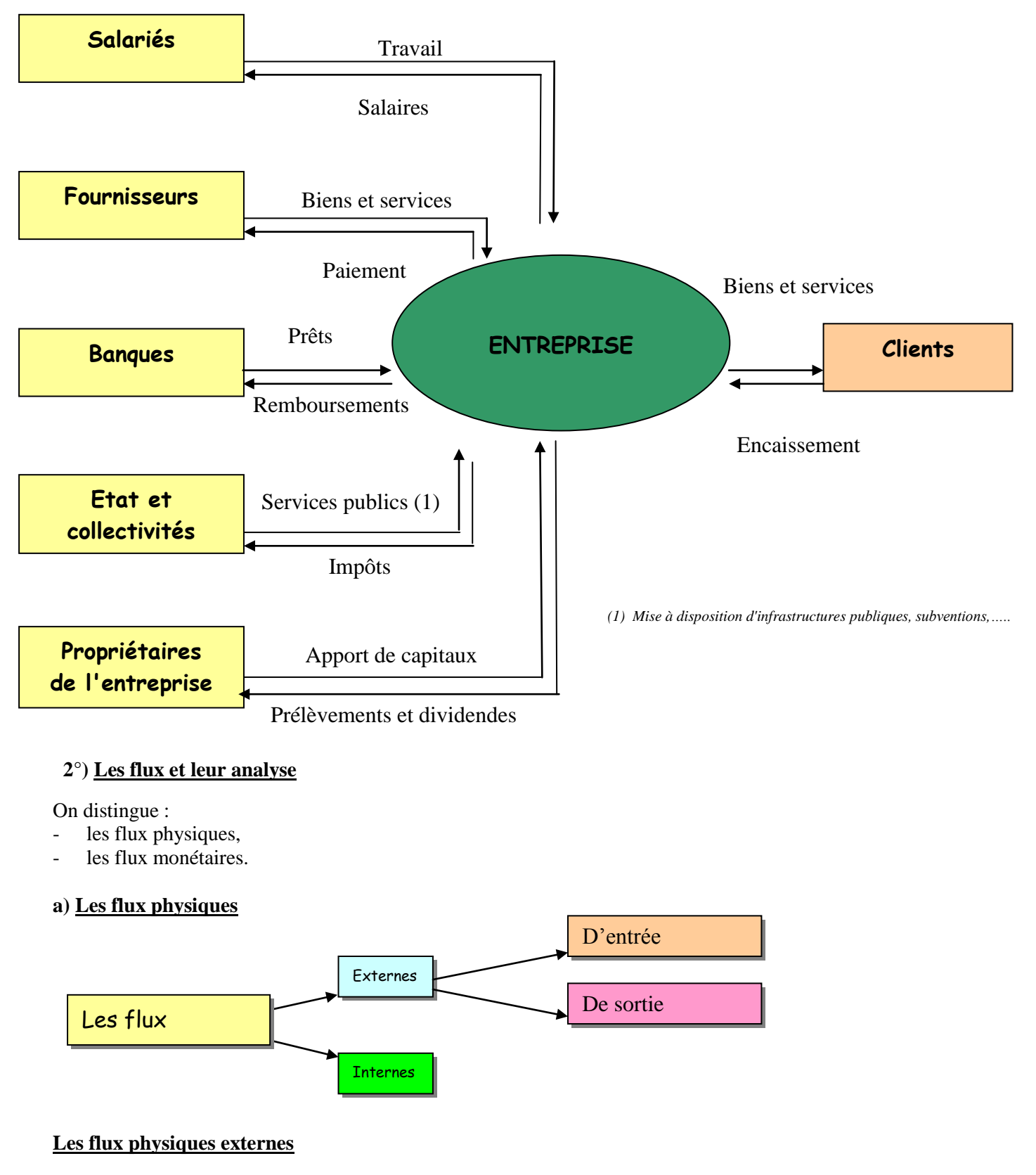

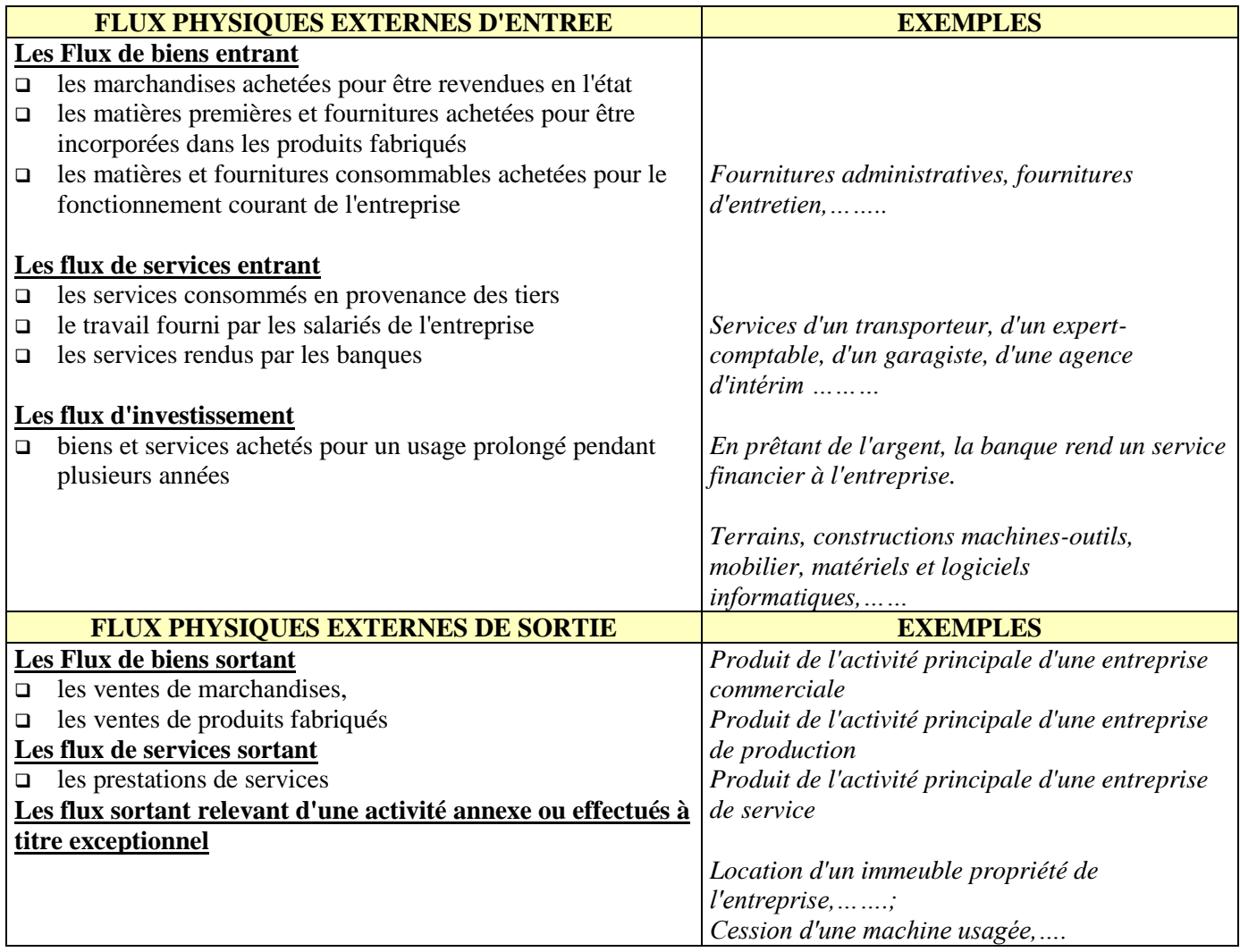

#### **Les flux physiques internes**

La circulation des marchandises, matières, fournitures, services et produits dans la structure de production et/ou de distribution de l'entreprise, constitue des flux internes.

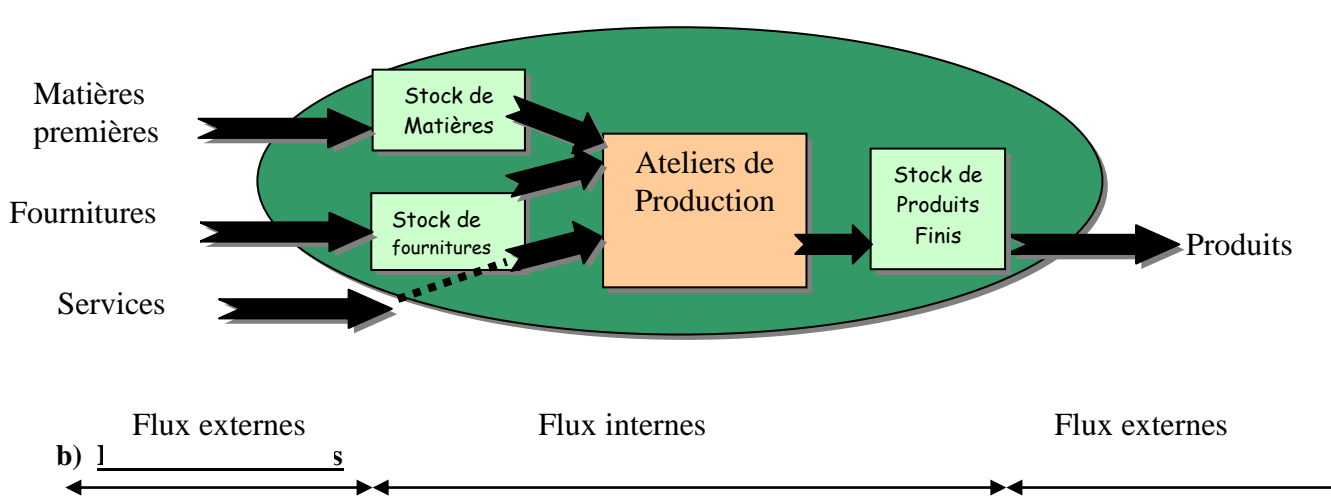

#### **Schéma des flux internes dans l'entreprise de transformation**

Les paiements effectués entre l'entreprise et ses partenaires constituent des flux monétaires. Les flux monétaires peuvent être classés en :

- flux monétaires contrepartie des flux physiques externes,
- flux monétaires de financement

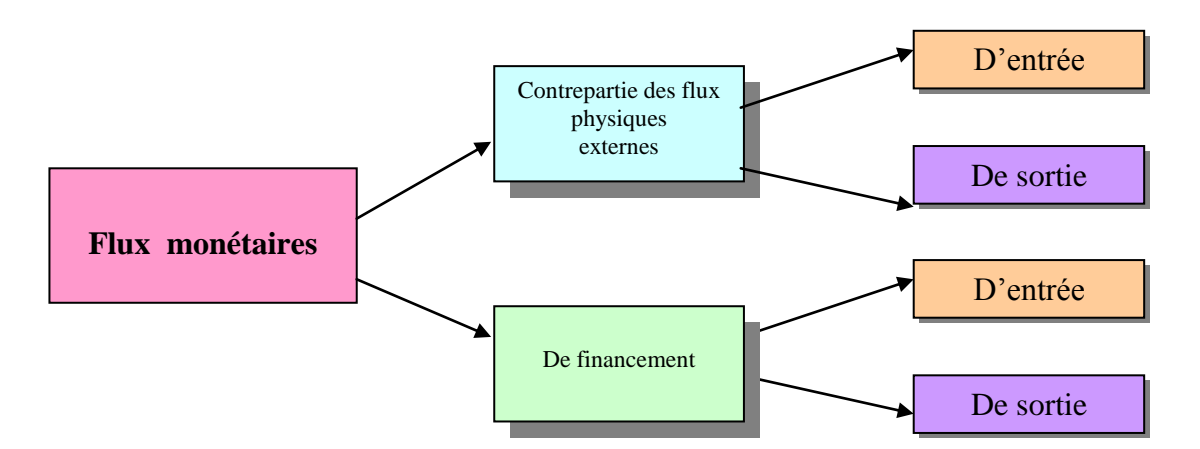

#### **Les flux monétaires contrepartie des flux physiques externes**

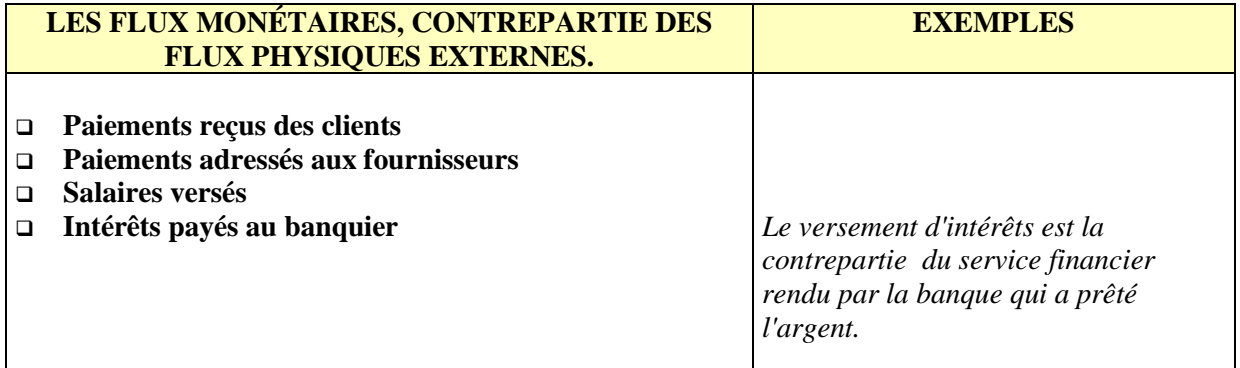

#### **Les flux monétaires de financement**

Ces flux apportent des ressources de financement à l'entreprise. Ils n'ont pas de contrepartie physique.

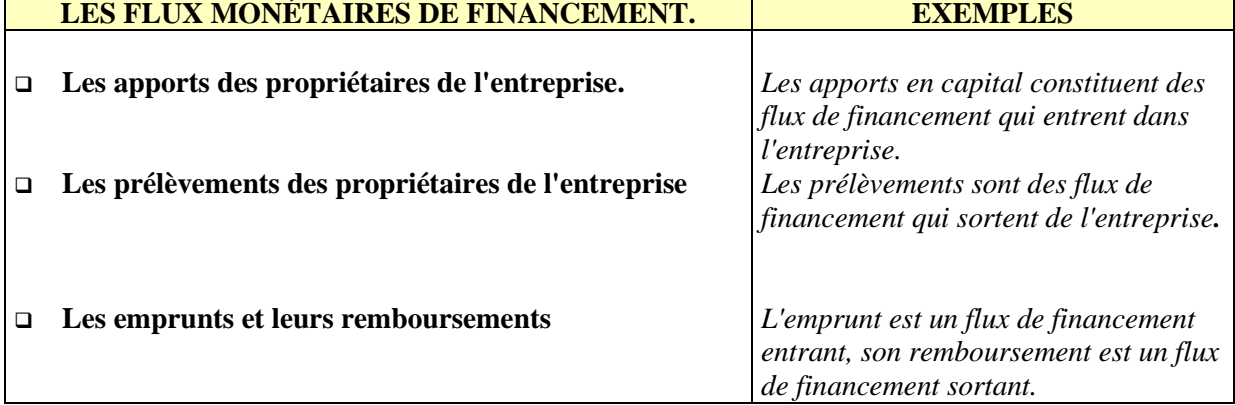

#### **IV- Les principes comptables fondamentaux**

Sept principes comptables sont retenus par le. Code Général de Normalisation Comptable **(C.G.N.C.)**. Le respect de ces principes ainsi que des règles contenues dans la Norme Générale Comptable **(N.G.C.)** est une condition essentielle pour obtenir l'image fidèle de **la situation patrimoniale,** de la situation financière et des résultats de l'entreprise. L'objectif visé étant l'amélioration de l'information comptable au niveau interne et au niveau externe. Ces principes sont les suivants :

#### **1- Le principe de permanence des méthodes**

Selon ce principe, l'entreprise doit établir ses états de synthèse en adoptant les mêmes règles et méthodes d'évaluation et de présentation d'un exercice à l'autre.

#### **2- Le principe de spécialisation ou indépendance des exercices**

La vie économique et financière de l'entreprise est découpée en exercices comptables. Chaque exercice correspond en principe à une période de douze mois. En vertu de ce principe, **les charges** et **les produits** sont rattachés à l'exercice qui les concerne.

#### **3- Le principe de continuité d'exploitation**

Selon ce principe, l'entreprise doit établit ses **états de synthèse** dans la perspective d'une poursuite normale de ses activités.

#### **4- Le principe du coût historique**

Le respect de ce principe implique que l'entreprise maintienne les éléments de son patrimoine inscrits dans sa comptabilité à leurs valeurs d'entrée. Elle doit conserver ces valeur historiques quand bien même leurs **valeurs actuelles** sont supérieures.

#### **5- Le principe de prudence**

En application de ce principe, les produits ne sont comptabilisés que s'ils sont certains et définitivement acquis à l'entreprise. En revanche, les charges sont à prendre en compte en comptabilité dès lors qu'elles sont probables**.** 

#### **6- Le principe de clarté**

En vertu de ce principe, l'entreprise doit éviter d'opérer des compensations entre différentes opérations comptables qui doivent être inscrites dans les **comptes** et sous les **rubriques** appropriés. L'application de ce principe impose à l'entreprise d'organiser sa comptabilité, d'enregistrer ses opérations et de présenter ses états de synthèse conformément aux prescriptions du C.G.N.C.

#### **7- Le principe d'importance significative**

Toute information susceptible d'influencer l'opinion que peut avoir un lecteur des états de synthèse sur le patrimoine, la situation financière et les résultats de l'entreprise, est considérée au regard de l'objectif d'image fidèle comme significative. A cet effet, cette information doit figurer nécessairement sur les états de synthèse.

#### **CHAPITRE I : LE BILAN**

Pour fonctionner, toute entreprise doit disposer d'un ensemble de **ressources**, parmi ces ressources, on peut citer: les capitaux propres, les emprunts, les dettes envers les fournisseurs…Grâce à ces ressources, l'entreprise va effectuer des **emplois**. Parmi ces emplois, on peut citer: les constructions, le matériel, le mobilier de bureau, les stocks de matières premières ou de marchandises, ... L'ensemble des ressources et des emplois est regroupé dans un tableau qui s'appelle **bilan.**

Le bilan est un tableau représentatif de la **situation patrimoniale** d'une entreprise à une date donnée. Il comporte deux colonnes; la colonne droite s'appelle **passif** (ressources) et la colonne gauche est appelée **actif** (emplois).

L'approche économique du bilan consiste à dire que le **PASSIF** représente les ressources de l'entreprise et que **l'ACTIF** représente les emplois.

#### **BILAN AU 31/12/N**

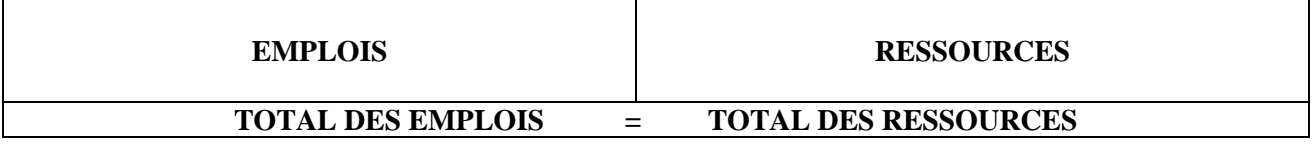

L'approche juridique du bilan est une approche en terme de patrimoine. Le PASSIF représente ce que doit l'entreprise (Dettes au sens large) ; l'ACTIF représente ce que possède l'entreprise (Biens et Droits).

#### **BILAN AU 31/12/N**

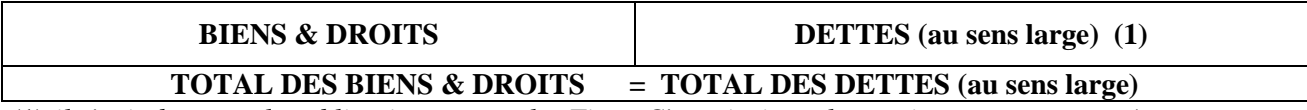

(1) *il s'agit de toutes les obligations envers les Tiers. C'est ainsi que les capitaux propres représentent une dette permanente de l'entreprise vis à vis des propriétaires associés. L'entreprise est débitrice de l'obligation de restituer ces capitaux aux associés en cas de liquidation.*

#### **I- Le passif du bilan: Les ressources**

Le passif exprime à la date d'établissement du bilan l'origine, la source et le montant des capitaux se trouvant à la disposition de l'entreprise.

Les ressources peuvent avoir une triple origine :

- Les ressources fournies par l'exploitant ou par les associés de l'entreprise et qui y sont maintenues d'une manière durable. Elles sont constituées par le capital.
- Celles qui ont été fournies par des tiers (fournisseurs, banques) et qui doivent être restituées ou remboursées à plus ou moins longue échéance. Ce sont les **dettes.**
- celles créées par l'entreprise elle-même à la suite de son activité et qui ont été laissées à sa disposition: ce sont les **profits.**

On peut dire qu'il existe deux types de ressources :

- Ressources externes: ce sont celles qui proviennent d'agents économiques autres que l'entreprise elle-même, il s'agit du capital et des dettes.
- Ressources internes: ce sont celles qui proviennent de l'entreprise elle-même, il s'agit des bénéfices.

#### **II- L'actif du bilan: les emplois**

L'actif montre comment à une date donnée sont utilisées les ressources indiquées dans le passif: il exprime l'emploi qui a été fait des ressources.

Les emplois figurant à l'actif du bilan sont de deux ordres :

- Des biens qui **restent longtemps** à ta disposition de l'entreprise dans leur état d'acquisition ; - D'autres éléments, au contraire, **changent rapidement**. Les marchandises par leur vente sont transformées en **créances** sur les clients, **en espèces** en caisse ou en **avoirs** en banque. Ceux-ci serviront ensuite à acheter des marchandises et ainsi de suite.

#### **III- L'égalité actif = passif**

Le passif et l'actif d'un bilan décrivent à la date d'établissement de ce bilan la situation de l'entreprise vue sous la double optique des ressources (passif) et des emplois (actif). Donc total des ressources = total des emplois.

#### Passif = Actif

Ainsi le bilan doit être équilibré par construction. A tout moment dans l'entreprise, le total des ressources est égal au total des emplois.

Le bénéfice de l'exercice (ressource interne) apparaît au côté droit du bilan précédé d'un signe (+) 1. La perte (emploi définitif) ; diminution des ressources apparaîtra également au coté droit du bilan précédé d'un signe (-).

**N.B.** : Le bénéfice ou la perte sont le résultat de l'exploitation de l'entreprise au cours d'un exercice donné. Lorsque le bilan est établi à la date de création, il est dit alors « bilan d'ouverture » ; l'exploitation n'ayant pas encore commencé, il n'y a ni bénéfice ni perte. Un bilan d'ouverture est obligatoirement équilibré.

#### **IV- La structure du bilan**

#### **Structure schématique du bilan**

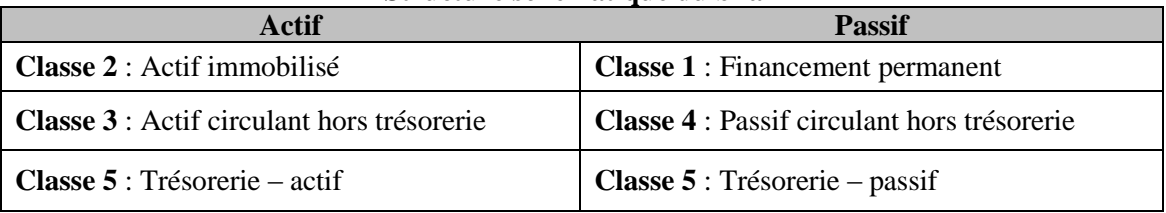

#### **1- L'actif du bilan**

On distingue :

-**L'actif immobilisé** constitué des immobilisations composées principalement d'éléments **corporels, incorporels et financiers** destinés à servir de façon durable dans l'entreprise.

-**L'actif circulant hors trésorerie** est défini comme l'ensemble des actifs correspondants à des éléments du patrimoine qui, en raison de leur destination ou de leur nature n'ont pas vocation à rester durablement dans l'entreprise.

-**La trésorerie -actif** est composée des **chèques** et **valeurs encaissées** et des valeurs **disponibles.**

#### **2- Le passif du bilan**

Dans le passif, les ressources sont classées en :

**- Financement permanent :** il est constitué par l'ensemble des ressources stables de l'entreprise et regroupe principalement les capitaux propres et les dettes de financement.

**- Le passif circulant hors trésorerie~ :** ce sont les dettes liées au cycle d'exploitation ou remboursables rapidement; plus précisément celles dont le délai d'exigibilité est inférieur à un an.

**- La trésorerie- passif:** elle est constituée par les montants avancés par les banques à l'entreprise sous forme de crédits divers: **crédits de trésorerie, facilités de caisse. ..**

#### **V- Application**

Le 1er janvier 2009, la situation de l'entreprise SOFRA se présente comme suit :

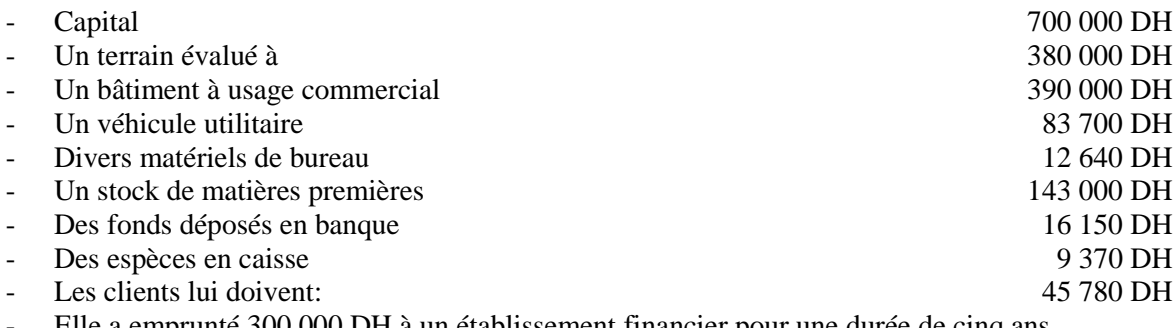

- Elle a emprunté 300 000 DH à un établissement financier pour une durée de cinq ans.

- Elle doit 51 480 DH à ses fournisseurs et 29 160 DH de taxes à l'Etat.

**Travail demandé**: Présenter le bilan de l'entreprise SOFRA au 01-01-2009.

#### **Exercice :**

Deux associés lors de la création de leur SARL ont réalisé les opérations suivantes :

- Leurs apports portent sur :
	- Des fonds de 200000 Dhs 80% déposé en banque et le reste en caisse (5141, 5161, 1111)
	- Une voiture de tourisme estimée à 120000 (2340, 1111)
	- Du mobilier de bureau d'une valeur de 80000 (2351, 1111)
- Règlement des frais de notaire 6000 par chèque (2111, 5141)
- Règlement des frais de publicité légale 500 Dhs en espèces (2117, 5161)
- Acquisition d'un fonds de commerce 150000 Dhs dont 20% est relatif à des marchandises contre chèque. (3111, 2230, 5141)
- L'entreprise a contracté un emprunt auprès de la BMCE d'un montant de 250000 Dhs sur 5 ans. (1481, 5141)
- Acquisition de Matériel informatique 65000 Dhs contre chèque (2355, 5141)
- Acquisition d'un Photocopieur 5000 Dhs en espèces. (2352, 5161)

#### **TAF : Elaborer le Bilan d'ouverture de l'entreprise**

#### **CHAPITRE II : LE COMPTE DE PRODUITS ET CHARGES**

Le bilan fournit une information continue sur les variations des éléments du bilan et permet ta détermination du résultat global. Cependant, d'un point de vue gestion, il est utile de connaître les causes de la formation de ce résultat. Cette information nécessaire et complémentaire est donnée par un document appelé **Compte de Produits et Charges** (C.P.C.).

En effet, de nombreuses opérations concourent à la formation du résultat. Certaines de ces opérations rapportent des gains à l'entreprise ; elles sont appelées **produits.** D'autres engendrent des pertes ; elles sont appelés **Charges.** Produits et charges sont regroupés dans un Document appelé C.P.C.

La différence entre les produits et les charges donne le résultat de la période :

## **Résultat = Produits -Charges**

Si le total des produits est supérieur au total des charges, on a un bénéfice Si total des produits est inférieur au total des charges, on a une perte.

#### **I- Structure du C.P.C**

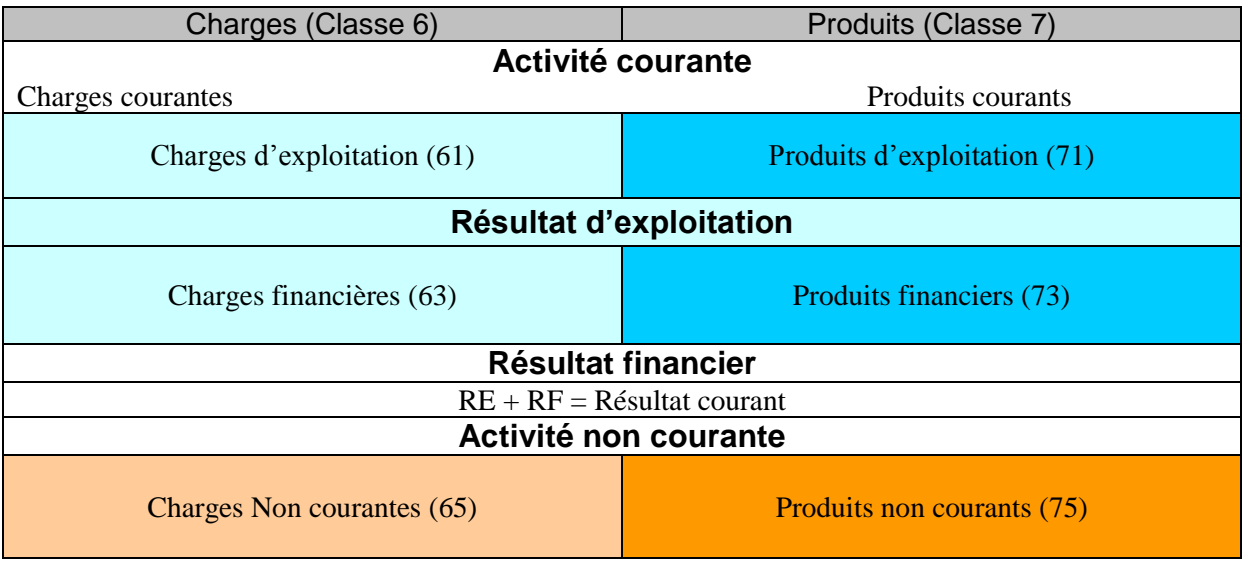

Le C.P.C. est subdivisé en trois parties distinctes qui reprennent les opérations **d'exploitation,** les opérations **financières** et les opérations **non courantes.** 

#### **1- Les opérations d'exploitation**

Ce niveau constate les charges et les produits réalisés dans le cadre de **l'objet social** de l'entreprise.

- **A- Les charges d'exploitation** : Elles enregistrent toutes les opérations réalisées dans le cadre d'un exercice pour acheter les biens à revendre ou à transformer des services tels que le travail des salariés, les taxes payées à l'Etat, le service bancaire, le transport,...
- **B.: Les produits d'exploitation** : Ils correspondent à toutes les opérations d'exploitation effectuées par l'entreprise durant un exercice, ils ont pour origine :
	- La vente de marchandises ou de produits fabriqués par l'entreprise
	- La fourniture de service à des tiers
	- L'encaissement de **subventions** émanant des pouvoirs publics ou de tiers en liaison avec l'objet social de l'entreprise.

#### **Résultat d'exploitation = produits d'exploitation - charges d'exploitation**

#### **2- Les opérations financières**

Ce niveau concerne tout ce qui est en rapport avec la trésorerie

- **A- Les charges financières:** Elles concernent la rémunération de ceux qui prêtent de l'argent à l'entreprise (intérêts), la rémunération des clients qui paient avant le terme normal convenu ( **escompte de règlement accordé**) et les charges résultantes de l'utilisation de trésorerie en dirhams ou en devises.
- **B- Les produits financiers:** Ils concernent les revenus des placements (exemple intérêt d'un prêt), la rémunération de l'entreprise par les fournisseurs pour règlements anticipés (escomptes de règlement obtenus) et les produits résultats de l'utilisation de trésorerie en dirhams ou en devises.

#### **Résultat financier** = **produits financiers -charges financières Résultat courant** = **résultat d'exploitation** + **résultat financier**

#### **3- Les opérations non courantes**

Ce niveau reprend tous les éléments qui ne sont pas assimilables à des opérations de gestion courante.

**A- Les charges non courantes :** Elles comprennent en particulier

- Les charges supportées par l'entreprise lors de la vente d'une partie de ses immobilisations<br>- Le paiement par l'entreprise de pénalités en faveur de tiers.
- Le paiement par l'entreprise de pénalités en faveur de tiers.

**B- Les produits non courants**: Ils comprennent en particulier :

- Les produits réalisés par l'entreprise lors de la **cession** d'une partie de ses immobilisations
- Le paiement à l'entreprise de **dédits** par des tiers (exemple : **subvention** reçue,...).

#### **Résultat non courant** = **produits non courants -charges non courantes Résultat avant impôt** = **résultat courant** + **résultat non courant**

#### **II- Présentation du C.P.C.**

Le compte de produits et charges est établi en liste, on peut présenter schématiquement le compte de produits et charges de la manière suivante :

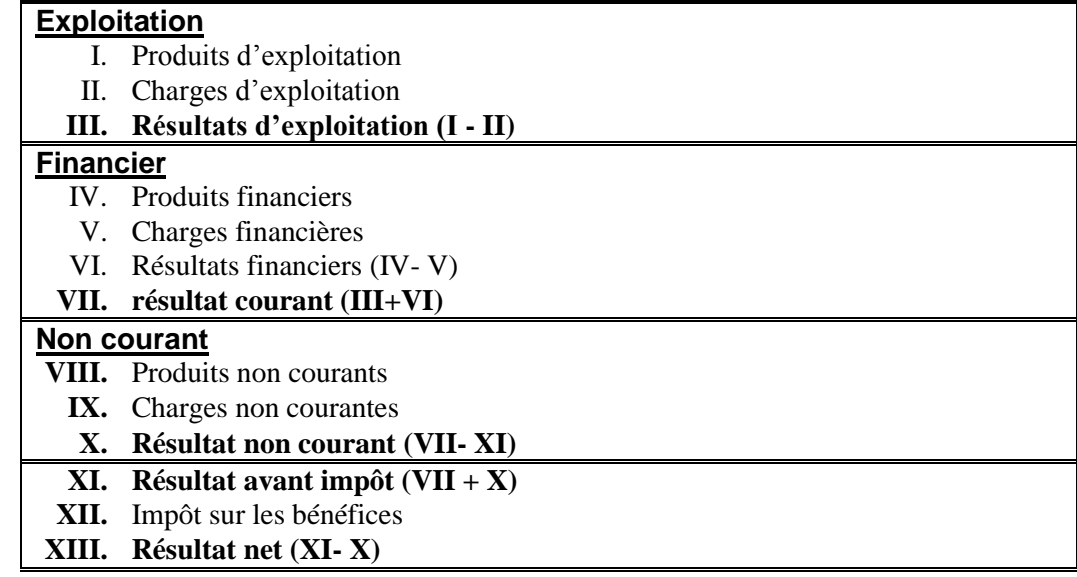

On retrouve Le résultat net = Total des produits - Total des charges

## **III- Application**

Au 31 décembre 2009, en fin d'exercice, les produits et les charges de l'entreprise SOFRA se présentent ainsi :

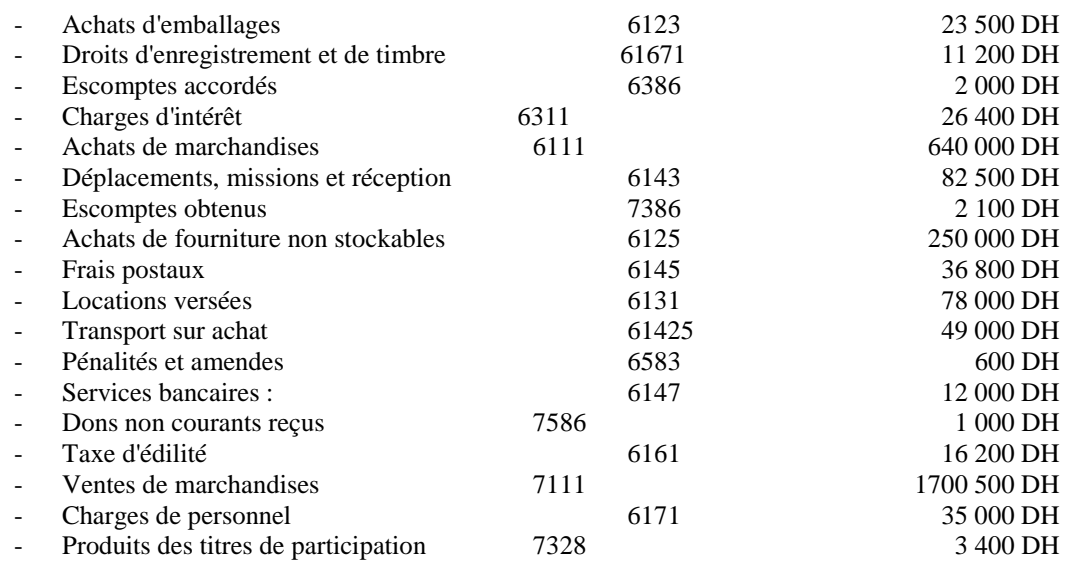

**Travail demandé :** Etablir le C.P.C. de l'exercice et déterminer le résultat de l'entreprise SOFRA.

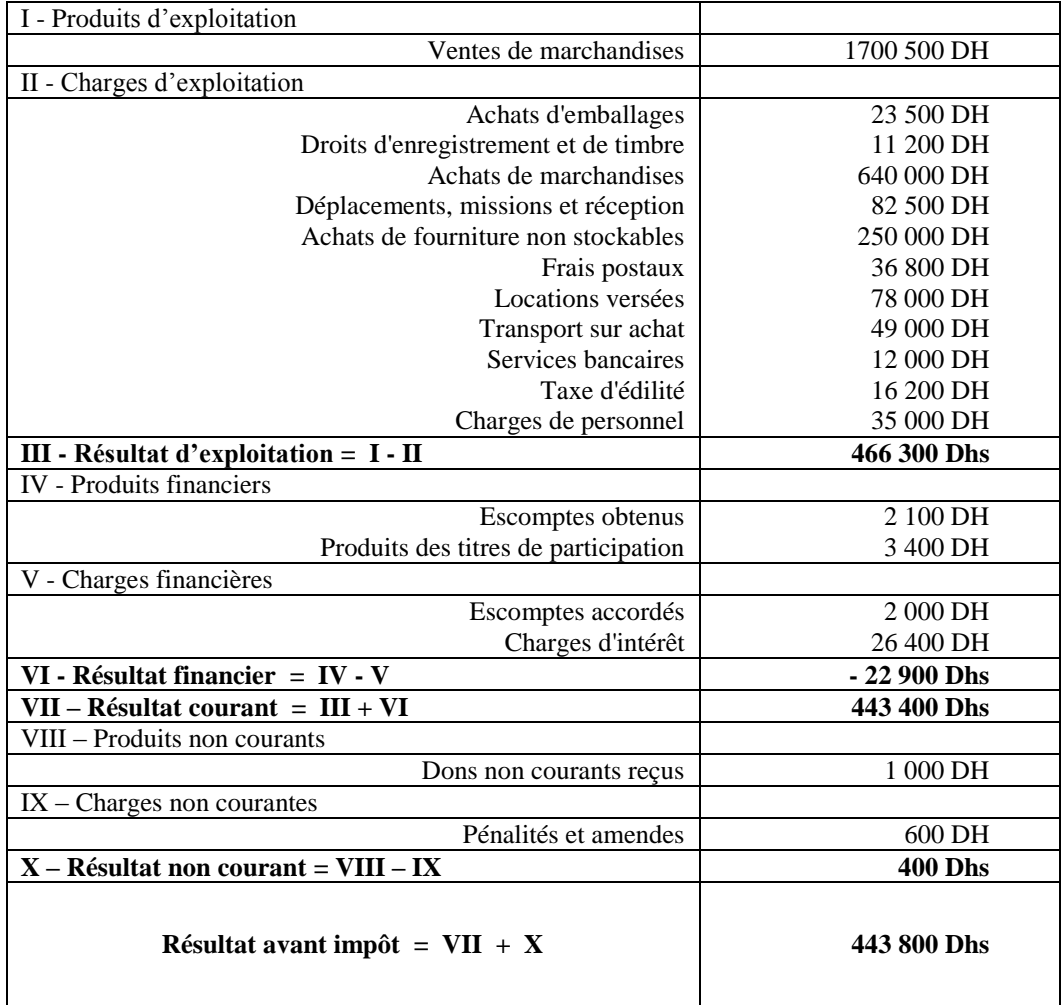

#### **CHAPITRE III L'ORGANISATION COMPTABLE: LES TECHNIQUES D'ENREGISTREMENT COMPTABLE, LES SUPPORTS COMPTABLES ...**

#### **I : Le compte et la partie double**

Exemple: Au 01-01-2009, l'entreprise X vient d'être créée. Son bilan d'ouverture est le suivant :

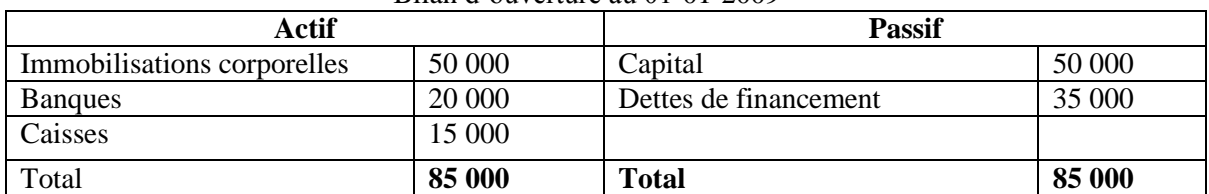

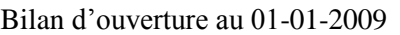

Le 02-01, l'entreprise X achète 3.000 dhs de mobilier de bureau par chèque bancaire. Quel est l'effet sur le bilan ?

\* Les immobilisations corporelles devraient augmenter de 3.000

\* La banque devrait baisser du même montant

Cette opération a pour conséquence de changer la situation de l'entreprise.

Des dizaines, voire des centaines d'autres opérations auront la même conséquence sur la situation de l'entreprise et partant sur son bilan.

Dans la réalité, il est impossible de construire après chaque opération réalisée par l'entreprise un nouveau bilan qui traduirait la nouvelle situation de l'entreprise ; d'où la nécessité d'éclater le bilan et le CPC en comptes.

Les variations de chaque élément du bilan et du CPC sont traitées à part, dans ce qu'on appelle le « compte ».

#### **1- Présentation du compte**

Le compte est un tableau qui permet d'inscrire les opérations réalisées par une entreprise.

Comme pour le bilan, par convention, le côté gauche du compte est réservé aux emplois, le côté droit aux ressources.

Le côté gauche s'appelle « débit », le côté droit s'appelle « crédit ». La différence entre le total débit et le total crédit s'appelle « solde ».

- $Si TD > TC \implies$ le solde est débiteur
- Si TD< TC  $\Rightarrow$  le solde est créditeur

Pour chaque période, le compte doit faire ressortir le solde au début de la période, le total des mouvements débit et crédit de la période et le solde en fin de période.

Exemple de présentation du compte

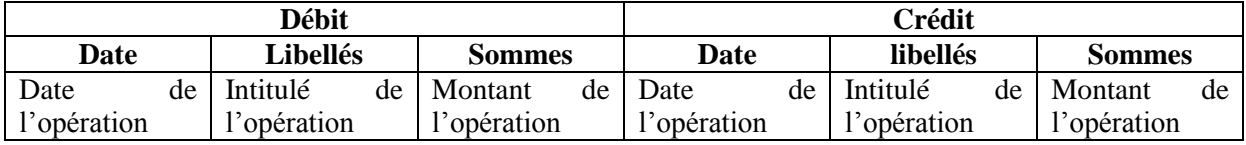

Généralement, on recourt à la présentation schématique « T » du compte

Exemple :

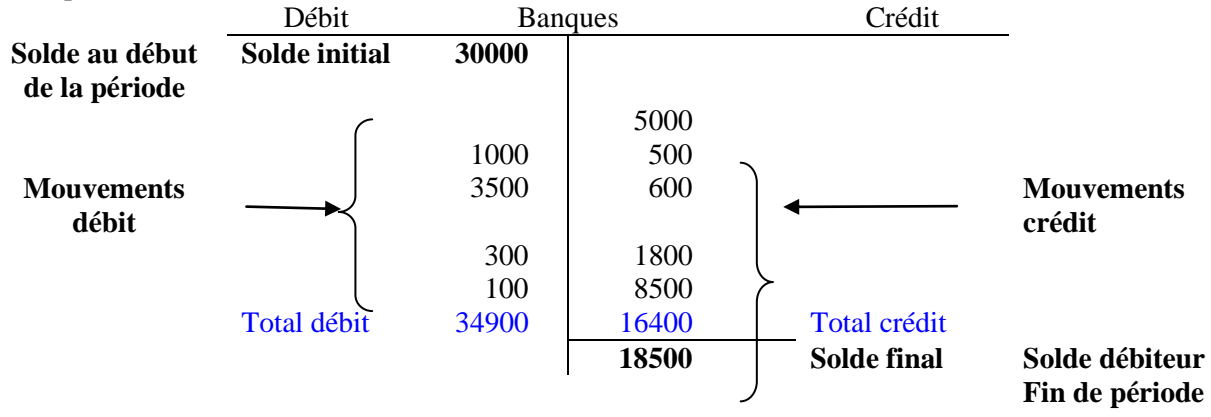

#### **2- Fonctionnement des comptes**

Il existe deux catégories de compte

- les comptes de situation inscrits au bilan et qui comprennent tous les comptes compris dans les classes 1 à 5 du plan comptable.
- les comptes de gestion inscrits au CPC regroupés dans les classes 6 et 7 du Plan comptable.

Comme on l'a déjà vu, chaque opération comptable de l'entreprise traduit une ressource et un emploi. Les ressources sont inscrites au crédit du compte et les emplois au débit du compte.

Les ressources sont constituées par les fonds reçus des associés, les emprunts obtenus, les crédits accordés par les tiers, les ventes réalisées... ; on peut donc considérer comme ressources les comptes du passif et de produits.

Les emplois sont constitués par les acquisitions d'équipement, les achats de marchandises, les salaires payés…

 $\Rightarrow$  On peut donc considérer comme emplois les comptes d'actif et de charges,

\* Les comptes d'actif et de charges fonctionnent de la même manière :

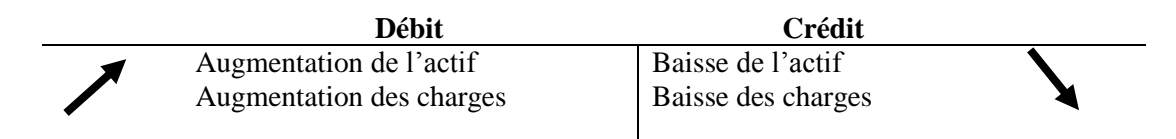

Les comptes d'actif et de charges sont débités quand on considère que l'opération fait augmenter l'actif et les charges de l'entreprise. Ils sont crédités quand l'opération fait baisser l'actif et les charges.

Les comptes de passif et de produits fonctionnent également de la même manière :

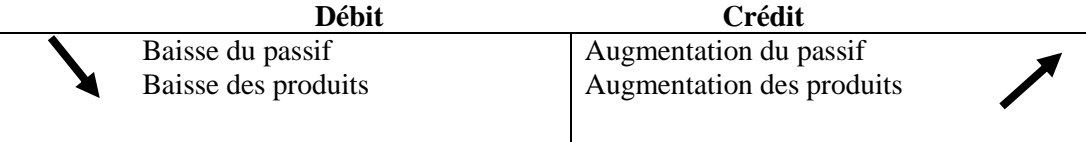

Les comptes du passif et des produits sont crédités quand on considère que l'opération fait augmenter le passif et les produits de l'entreprise.

Ils sont débités quand l'opération fait baisser le passif et les produits de l'entreprise.

Exemple: Ventes de marchandises pour 2.000 dhs, moitié en espèces et moitié par chèque bancaire.

Il s'agit là d'une opération comptable qui fait intervenir trois comptes: un compte de produits et deux comptes d'actif.

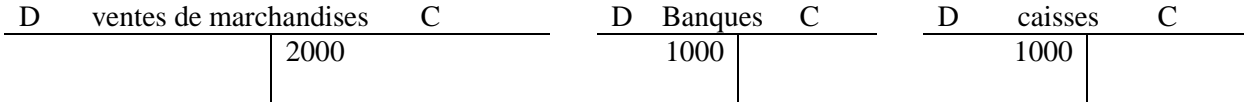

Remarquons qu'une opération comptable fait intervenir au moins deux comptes.

\* Quand on débite un compte, on crédite au moins un autre compte

\* Quand on crédite un compte, on débite au moins un autre compte

 $*$  Total débit = Total un crédit

Il s'agit là du principe de la partie double

Exemple: Fonctionnement du compte « caisses »

Présenter le compte « caisses » relatif à la période allant du 05-04 au 05-05

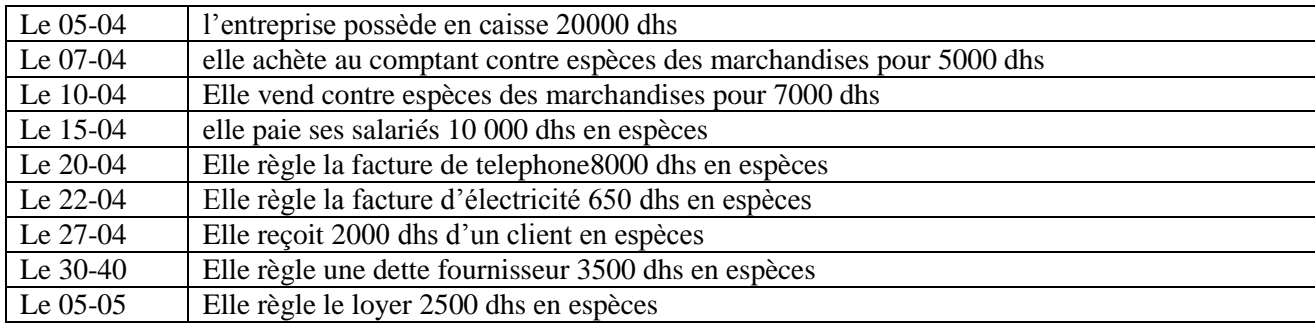

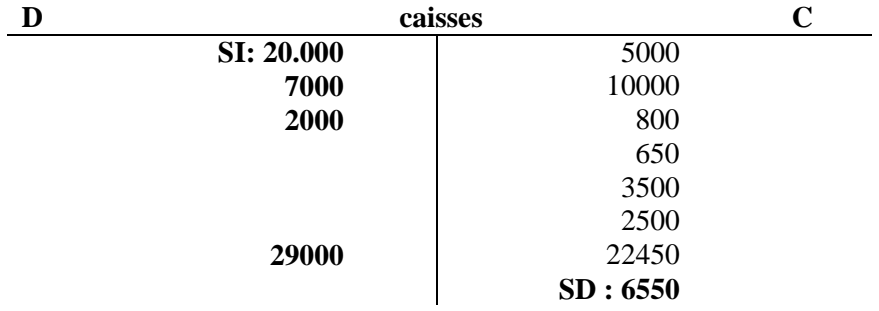

#### **II : L'organisation et les supports comptables**

Pour enregistrer les opérations comptables, on doit normalement respecter le cheminement suivant :

Pièces comptables

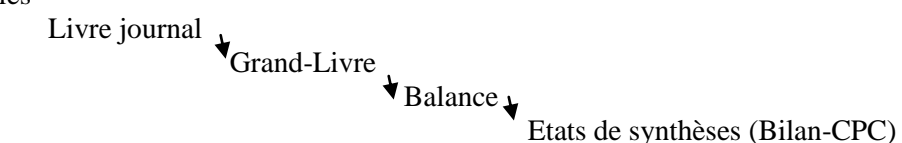

#### **1- Pièce comptable**

Est un document qui sert de base à la circulation de l'information comptable (facture, chèque…)

#### **2- Livre-journal**

Est un registre dans lequel les opérations effectuées par l'entreprise sont enregistrées par l'entreprise. Chronologiquement. Il constitue la mémoire comptable

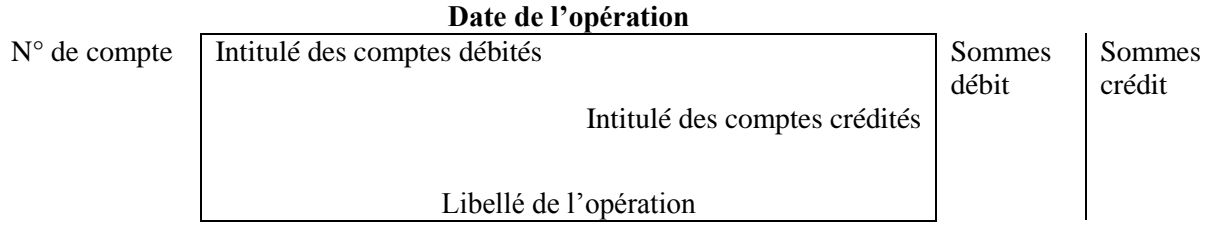

#### **Exemple** :

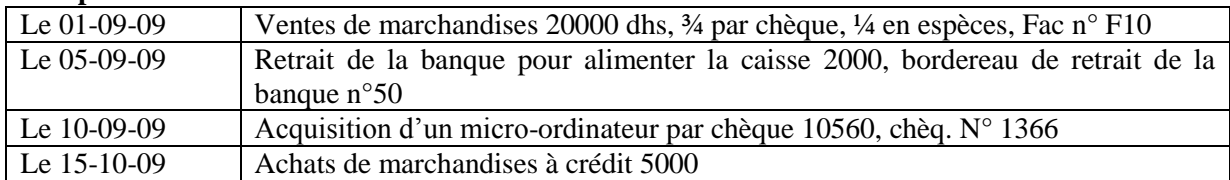

#### **TAF : Passer les écritures comptables dans le livre journal**

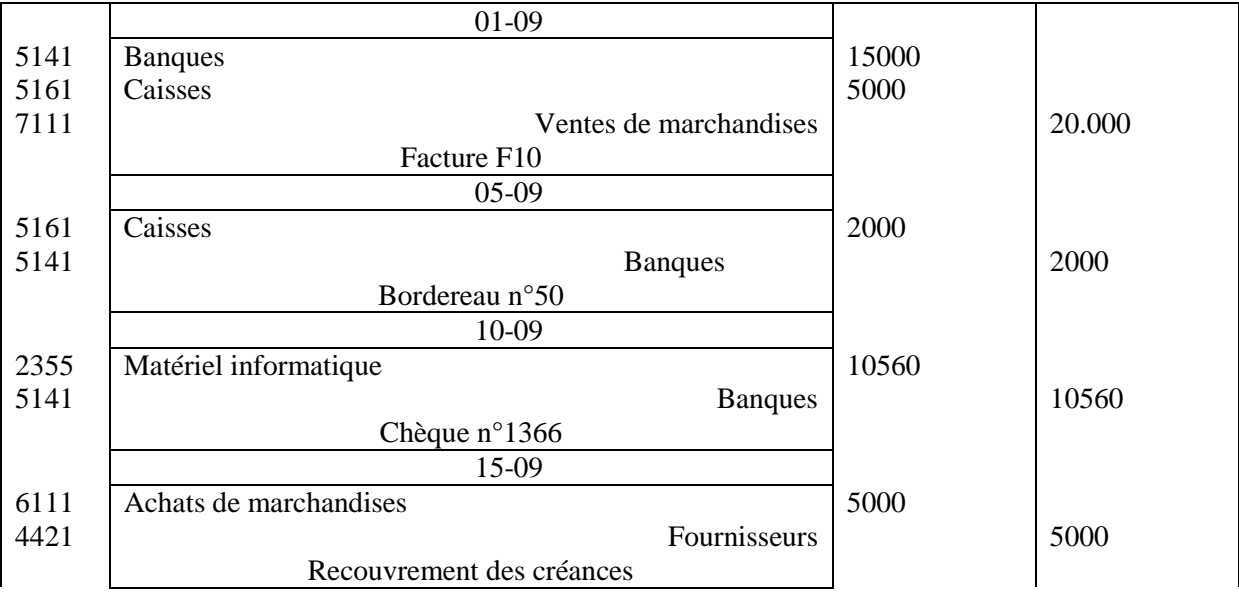

Remarquerons que le total débit est toujours égal au total crédit. Le livre journal permet de vérifier que le principe de la partie double est respecté.

## **3- Le grand-livre**

Est un registre où sont reportées toutes les écritures du livre-journal dans des comptes tels qu'ils sont définis par le plan comptable.

Les comptes du grand-livre portent des numéros et sont classés selon l'ordre du plan comptable

**Exemple:** Reporter les écritures du livre journal dans le grand-livre

#### **\* Comptes de la classe 2**

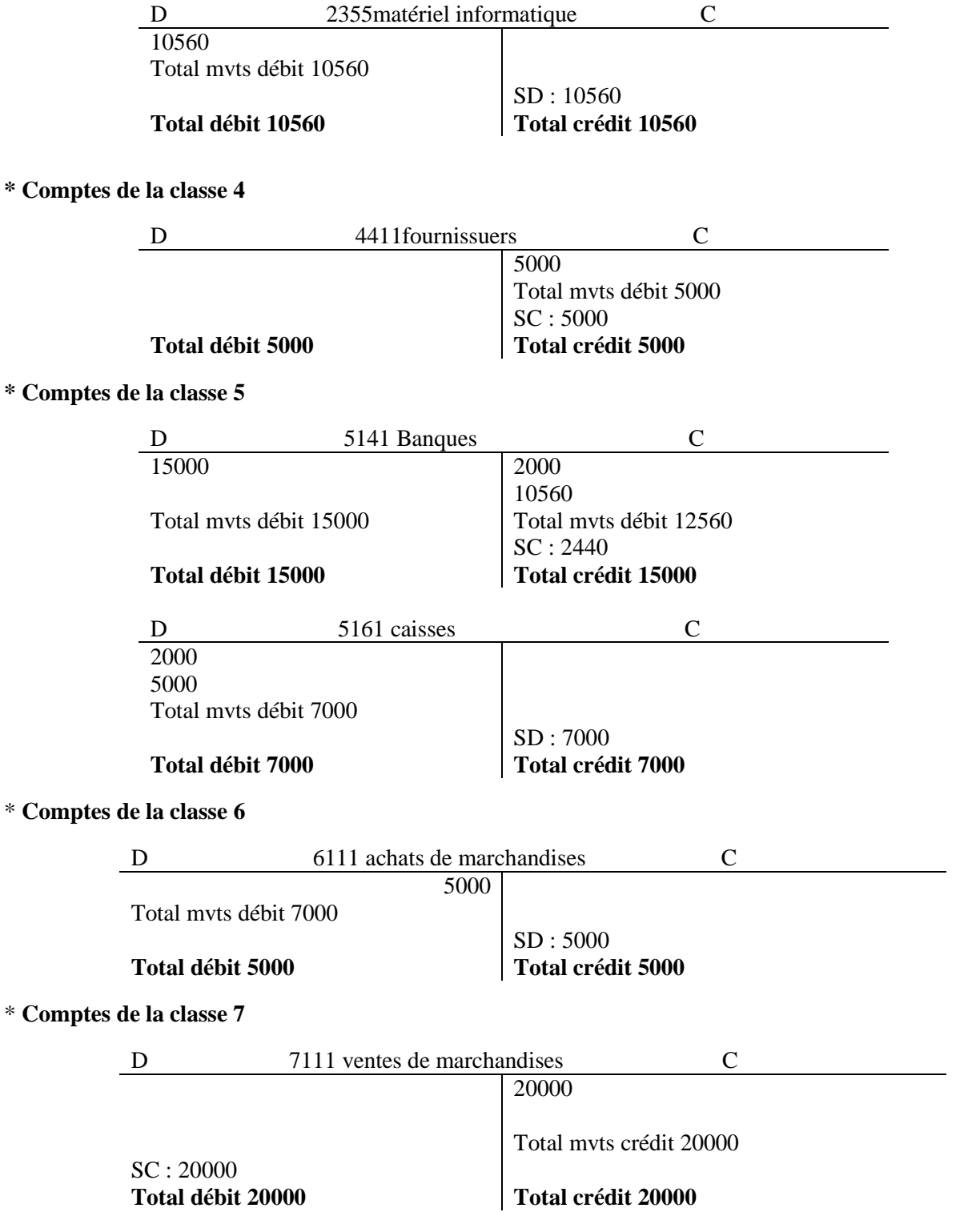

#### **4- La Balance**

La balance des comptes constitue le prolongement du grand-livre. En effet, les informations du grandlivre sont reprises, selon un classement ordonné, en fonction de la numérotation du plan comptable, de tous les comptes qui figurent au grand-livre

Pour chaque compte, il s'agit de reprendre le solde initial, les mouvements débit et crédit de la période et le solde final

#### **Exemple :**

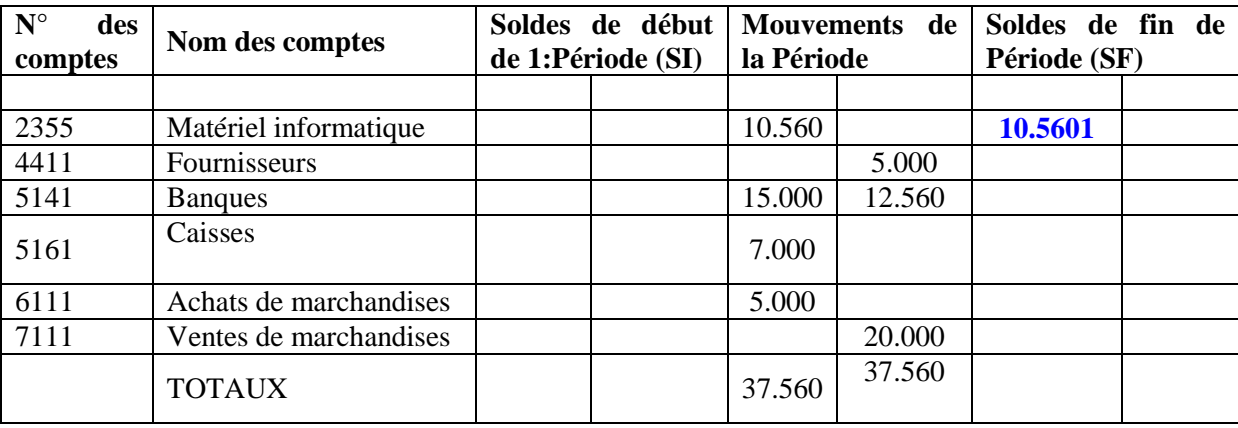

La balance constitue un instrument de contrôle comptable puisqu'elle permet de vérifier le respect le principe de la partie double, et ce à travers les égalités suivantes :

- Total des soldes débiteurs de début période = Total des soldes créditeurs de fin de période
- Total des mouvements débits de la période
- Total des mouvements crédits de la période
- Total des soldes débiteurs de fin de période = Total des soldes créditeurs de fin de période

#### PARTIE I : LES OPERATIONS COURANTES

#### **CHAPITRE IV : LA T .V .A.**

La taxe sur la valeur ajoutée est un impôt indirect appliqué sur les dépenses d'un consommateur, c'està-dire que lors d'une opération d'achat de **biens ou service**, le consommateur verse sans s'en apercevoir cette taxe au vendeur. Celui-ci la reversera à son tour à l'Etat.

#### **I- Mode de calcul**

La TV A est calculée en appliquant au prix de vente hors taxe (MT) le taux prévu par la loi. La TV A est ajoutée au prix de vente hors taxe pour donner le prix toute taxe comprise (TTC) qui correspond au montant à payer par le client. . Montant de la TV  $A = Prix$  HT x taux de TV A Montant TTC = Prix  $HT + TV A$ 

 $=$  Prix HT + Prix HT x taux de TV A  $=$  Prix HT (I + taux de TV A) Prix HT  $=$  Montant TTC/ 1 +taux de TV A

Au Maroc, il existe actuellement cinq catégories de taux de TV A:

-Le taux réduit de 7% : Il est applicable aux produits de larges consommation; eau, électricité, produits pharmaceutiques, services bancaires,...

-Le taux réduit de 10% : concerne certaines opérations comme la vente de denrées ou de boissons à consommer sur place, la location d'immeubles à usage touristique, ... -Le taux de 14% : transport, travaux immobiliers, ...

-Le taux de 20% : c'est le taux normal applicable à la majorité des produits et services non soumis aux autres taux.

-Taux spécifiques: or, platine et argent

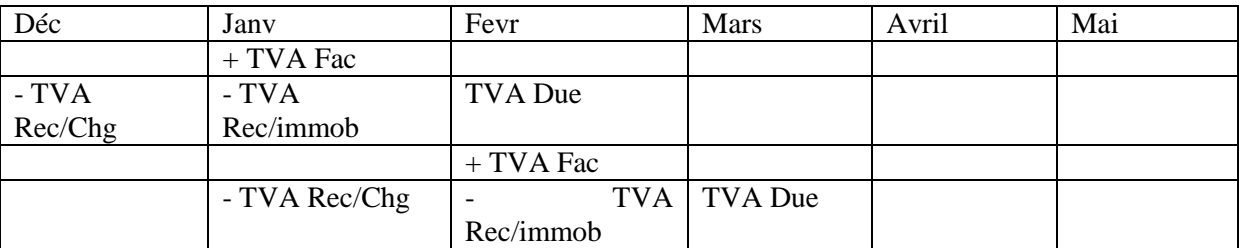

#### **II- Mécanisme de la TV A**

La TVA ne constitue ni une charge ni un produit pour l'entreprise assujettie. Cette dernière joue en effet le rôle d'intermédiaire entre l'Etat et le consommateur final qui supporte en dernier lieu la TVA. En effet, les entreprises assujetties facturent cette taxe à leurs clients à l'occasion des opérations de ventes imposables. Ces mêmes entreprises effectuent des opérations d'achats et paient la TV A à leurs fournisseurs. Les entreprises reversent à l'Etat non pas l'intégralité de la TV A qu'elles ont collectée lors de leurs opérations de vente, mais sous déduction de la TV A acquittée lors des opérations d'achat.

#### **III- Principe de comptabilisation**

Les ventes avec TVA engendrent des recettes de TVA facturée qu'il faudra reverser à l'Etat; elle constitue donc une dette envers l'Etat à enregistrer au crédit du compte : 4455 Etat- TVA facturée.

Les achats avec TVA engendrent pour l'entreprise des dépenses de TVA qui seront déduites de la TVA facturée. C'est donc une créance sur l'Etat appelée TVA récupérable à noter au débit du compte : 3455 Etat TVA récupérable. Ce compte est subdivisé en deux comptes divisionnaires 34551 Etat TV A récupérable sur les immobilisations 34552 Etat TVA récupérable sur les charges

#### **IV- Détermination de la TV A due**

La TV A à verser par l'entreprise à l'Etat (TVA due) est la différence entre la TVA Facturée et la TVA récupérable.

#### **TV A due = TV A facturée -TV A récupérable**

Enfin de période, suivant déclaration mensuelle ou trimestrielle, trois cas peuvent se produire :

- La TVA facturée est supérieure à la TVA récupérable, l'entreprise doit verser le reliquat à l'Etat: elle a une dette envers l'Etat à noter au crédit du compte 4456 Etat TV A due.
- La TVA facturée est inférieure à la TVA récupérable, l'entreprise a un crédit de TV A à reporter sur la déclaration suivante. On utilise le compte 3456 Crédit de TV A.
- La TVA facturée est égale à la TVA récupérable, il n'y a ni crédit de TV A ni TV A due.

En respectant la règle de décalage d'un mois qui ne concerne pas les immobilisations et qui signifie que le droit à déduction ne prend naissance qu'à l'expiration du mois qui suit celui du paiement total ou partiel des factures, la TV A due devient :

TV A due au titre du mois  $M = TV A$  facturée du mois M -TV A récupérable sur les immobilisations du mois M -TV A récupérable sur les charges du mois M-l

#### **V- Exemple**

Une entreprise commerciale a réalisé durant les mois de janvier, février et mars les opérations suivantes :

- Achat de marchandises, le 10 janvier, à 25000 Dhs HT contre chèque ;
- Achat d'un micro-ordinateur le 25 janvier à 15000 HT à crédit sur 30 jours ;
- Vente de 65000 Dhs HT de Marchandises le 3 février contre espèces ;
- Vente de 60000 Dhs TTC de Marchandises à crédit sur 45 jours, le 15 février ;
- Achat de 30000 Dhs TTC de marchandises, le 20 février à crédit sur 2 mois ;
- Achat d'une imprimante le 24 février à 3500 HT en espèces ;
- Vente le 15 mars de 75000 HT de marchandises contre chèque.

TAF : Déterminer les TVA dues au titre des mois de Février et mars (Taux 20%)

L'entreprise ABC a réalisé en octobre des ventes d'une valeur de 400000 DH HT. Elle a acheté également un ordinateur d'une valeur de 10 000 DH RT, ainsi que des matières premières dont la valeur s'élève à 150000 DR TTC.

Durant le mois de septembre, elle a acheté des matières premières pour 180 000 DR TTC.

Travail demandé: Sachant que le taux de TV A est de 20%, déterminer la TVA due au titre du mois d'octobre.

#### **CHAPITRE V : LA FACTURATION LES OPERARTIONS D'ACHATS ET DE VENTES**

#### **I- Vocabulaire**

**Facture:** Document à la base de tout enregistrement comptable concernant une opération d'achat ou de vente, Cet écrit constate le montant que le client DOIT au fournisseur, ce qui explique que l'on emploie souvent le terme de facture de "DOIT".

**Facture d'avoir:** La facture d'avoir est un écrit par lequel le fournisseur reconnaît devoir une certaine somme à son client à raison d'un retour de marchandises ou de l'octroi d'une réduction.

#### **Réductions commerciales :**

- **Rabais:** Réduction pratiquée exceptionnellement sur le prix de vente convenu pour tenir compte d'un défaut de qualité ou de la non-conformité des objets vendus.
- **Remise:** Réduction pratiquée habituellement sur le prix courant de vente en considération de l'importance de la vente ou du client et calculée généralement par application d'un pourcentage sur le prix courant.
- **Ristourne:** Réduction de prix calculée sur l'ensemble des opérations faites avec le même tiers pour une période déterminée.

**Réductions financières: l'escompte**: Réduction de prix accordée pour paiement comptant ou avant le terme normal d'exigibilité.

**Taxe sur la valeur ajoutée (TVA)** : Impôt indirect sur la consommation. L'entreprise assujettie à la TVA calcule et facture la TVA à son client, pour le compte de l'Etat.

La TVA est un pourcentage du prix de vente hors taxe.

Voir le chapitre suivant sur la T.V.A.

#### **II- Calcul et présentation de la facture**

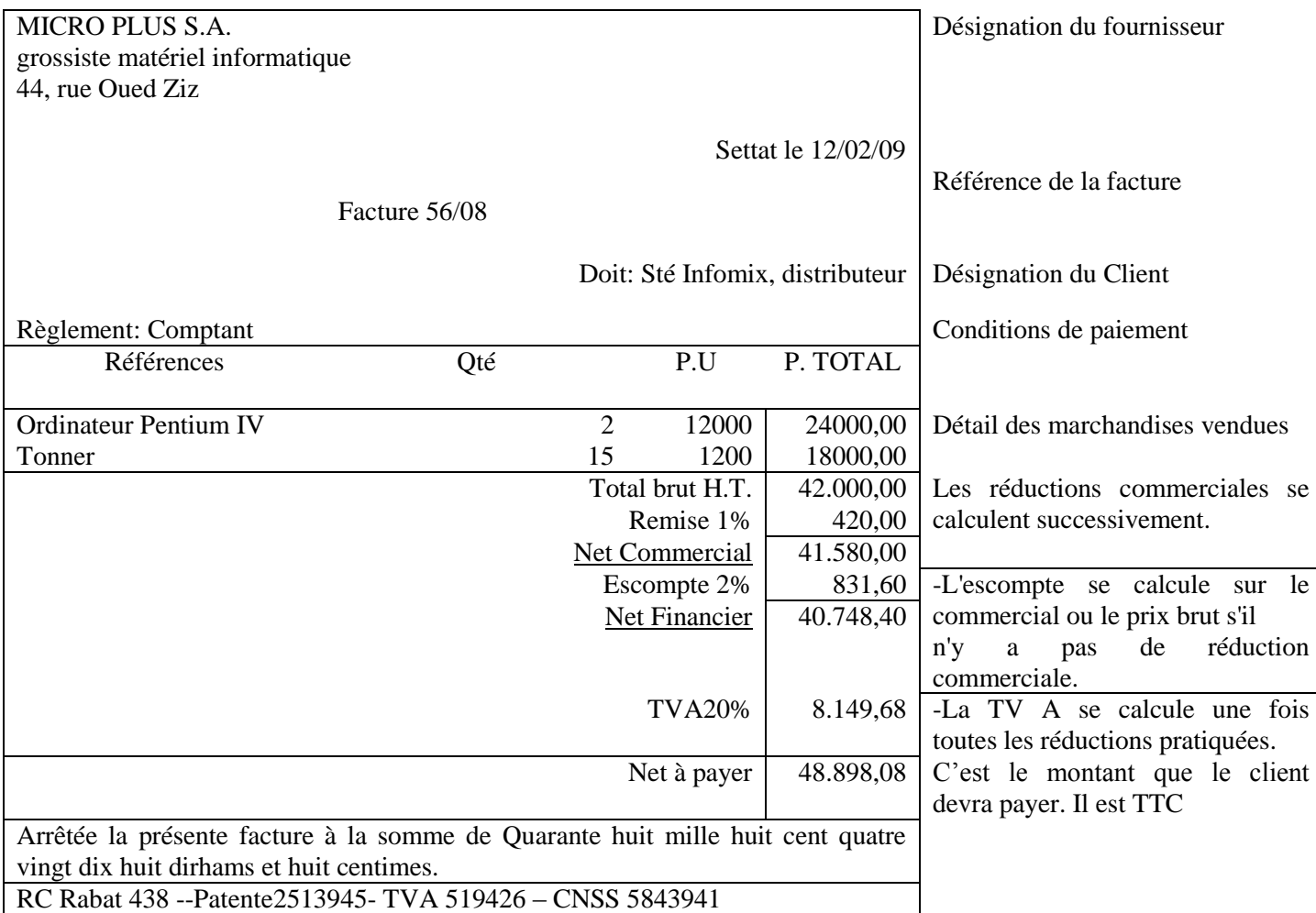

#### **III- Enregistrement comptable des factures**

- $\triangleright$  Les réductions commerciales qui figurent sur la facture ne sont pas comptabilisées distinctement. On enregistre seulement le NET COMMERCIAL dans le compte d'achat ou de vente concerné.
- Les réductions financières (escompte) sont toujours comptabilisées. Elles représentent un produit financier pour l'acheteur, et une charge financière pour le vendeur.

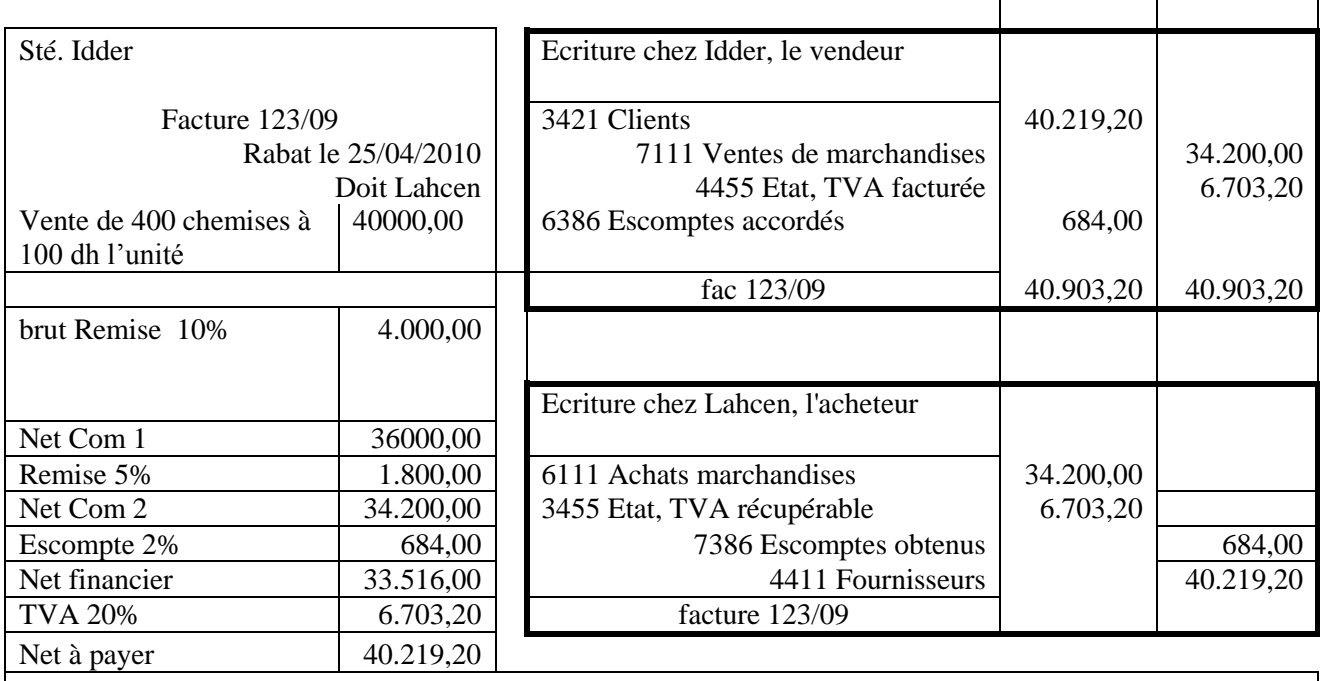

Patente 12545 RC 458 IF425632

#### **IV- Enregistrement comptable des avoirs**

Les réductions commerciales autres que celles figurant sur la facture initiale font l'objet d'un avoir, elles sont comptabilisées :

Chez le vendeur dans les comptes 7119 et 7129 de Rabais, remises et ristournes accordés par l'entreprise, (il s'agit d'une diminution des produits)

Chez l'acheteur dans les comptes 6119, 6129 et 6149 de Rabais, remises et ristournes obtenus (il s'agit d'une diminution des charges).

Les retours de marchandises sont enregistrés en sens inverse dans les comptes qui avaient enregistrés l'opération initiale de facturation.

L'escompte qui fait l'objet d'un avoir complémentaire est enregistré. Chez le vendeur dans le compte "6386 Escomptes accordés". Chez l'acheteur dans le compte '7386 Escomptes obtenus'

#### **Exemple d'application**

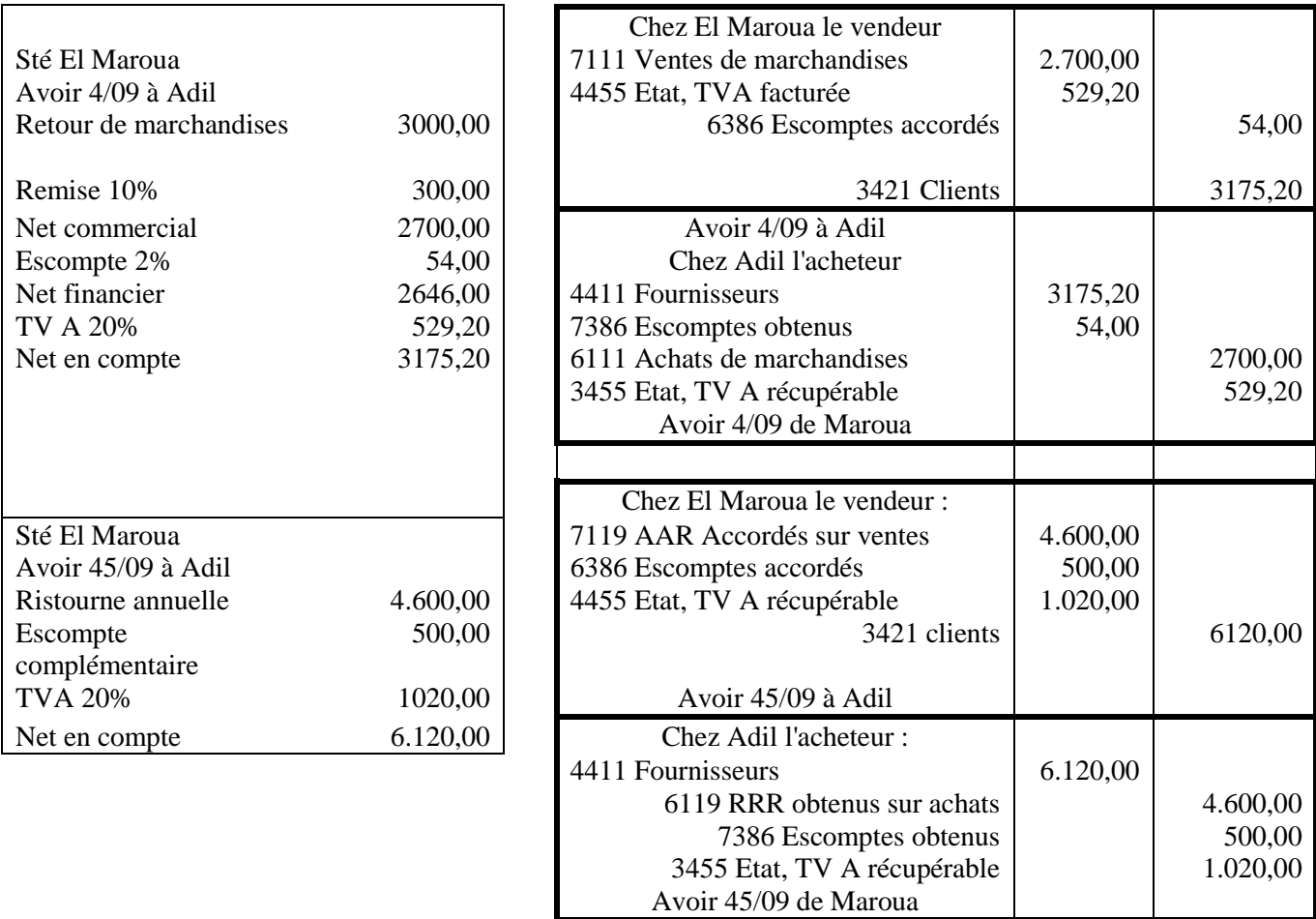

#### **Exemple d'application :**

Comptabiliser les opérations suivantes de la société SELIM :

*-le* 08 *septembre, reçue facture de la société AMIN, montant brut:* 115.000 *DH, remise* 10%, *escompte pour règlement comptant sous* 10 *jours* 2%, *TVA* 20%.

*-le* 15 *septembre, reçue facture pour livraison de fournitures de bureau, montant brut:* 17.000 *DH, TVA* 20%

*-le* 20 *septembre, reçu avoir pour retour de marchandises sur facture du* 8 *septembre, montant brut:*  4.500 *DH* 

*-le* 25 *septembre, reçu avoir pour remise accordée sur la facture du* 15 *septembre,* 5 % *du montant de la facture initiale.*

#### **V- La facturation des frais de transport**

Une entreprise qui veut livrer sa marchandise peut le faire soit par ces propres moyens de transport, soit en recourant au services d'un tiers spécialisé dans le transport (CTM, SDTM, Aman…).

Dans le premier cas, l'entreprise facture le transport avec la marchandise vendue en tant que produit accessoire, alors que dans le second cas, l'entreprise supporte la charge de transport (sur vente) qu'elle récupère auprès du client.

#### **1- Port facturé en tant que produits accessoires :**

Lorsque l'entreprise possède son propre matériel de transport, les livraisons de marchandises qu'elle réalise peuvent être facturée au client, au quel cas ils sont comptabilisées comme une vente de produits accessoires.

Exemple :

L'entreprise SOMADER a réalisé le 20 février 2003 une vente de marchandise d'une valeur de 25000 Dhs HT, remise 10% et port forfaitaire 500 Dhs (Facture F123).

#### **2- Port facturé en tant que frais récupérés :**

#### Exemple :

L'entreprise SOMADER a réalisé le 15 mars 2003 une vente de marchandise d'une valeur de 45000 Dhs HT et port récupéré 500 Dhs (Facture F146). Pour livrer les marchandises, SOMADER a contacté la SDTM qui a assuré le transport contre 500 Dhs HT réglés en espèces (TVA 14% Facture SD12)

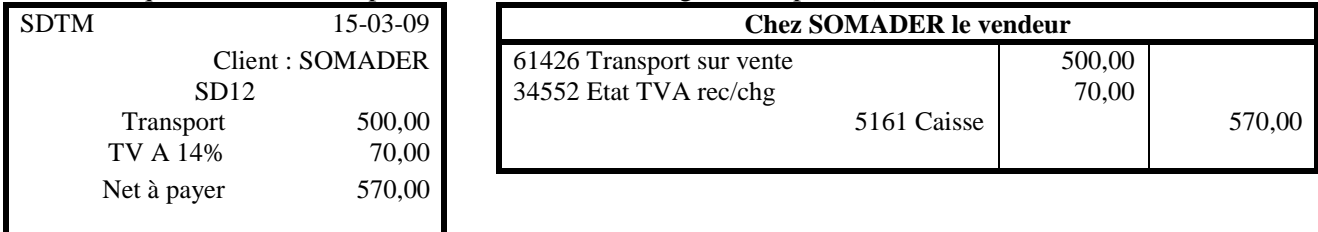

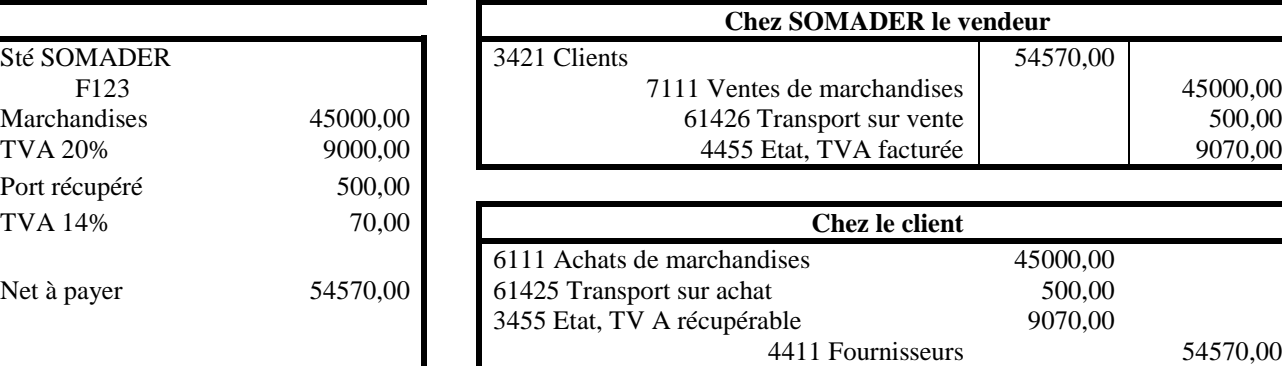

#### **Chapitre V : LES MOYENS DE REGLEMENTS**

Les opérations d'achats et de ventes réalisées par l'entreprise se solde toujours par des règlements. Les règlements des dettes et des créances peuvent être de deux sortes :

- Au comptant : contre chèque, par virement, par carte bancaire ou en espèces
	- A crédit : simple ou contre effet de commerce

La comptabilisation des règlements diffère en fonction du mode de règlement utilisé.

#### **I- Les règlements au comptant**

Les règlements au comptant les plus courants entre entreprises sont soit par chèque soit en espèces.

#### **1- Les règlements en espèces :**

#### **Exemple :**

Le 16/10/2009 la société RAM réalise un achat de 36000 Dhs TTC de marchandises en espèces (Facture F24)

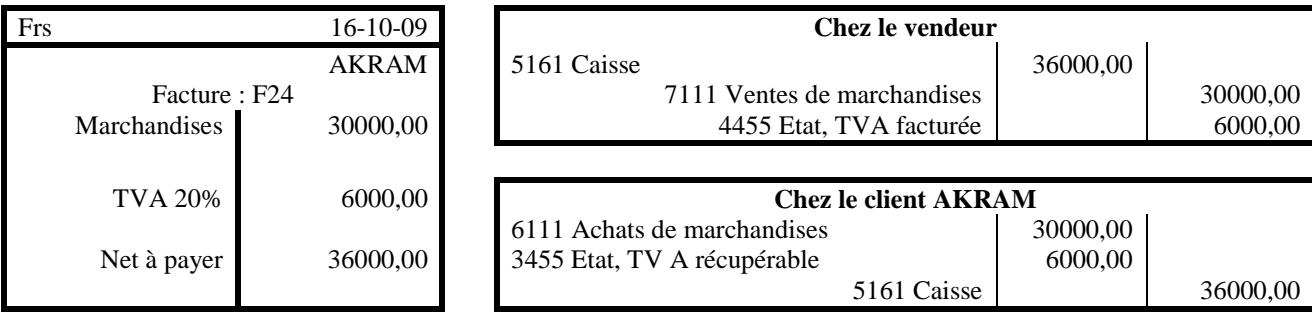

#### **2- Les règlements contre chèque :**

Les règlements contre chèque présentent la spécificité que l'entreprise crédit la banque dès qu'elle donne un chèque alors que lorsqu'elle reçoit un chèque le compte banque n'est débité que lorsqu'elle reçoit l'avis de crédit de la banque.

#### **Exemple :**

La société SMH Télécom a réalisé au cours du mois de novembre les opérations suivantes :

- Le 10-11-2003 Achat de 24000 Dhs TTC de Marchandises (Facture F56) contre chèque N°12546
- Le 12-11-2003 Vente de 15000 Dhs HT de Marchandises (Facture F851) contre chèque N°56875
- Le 13-11-2003 SMH Télécom dépose le chèque N°56875 en banque (Bordereau 450)
- Le 16-11-2003 SMH Télécom reçoit l'avis de crédit (AC 410) relatif au chèque déposé en banque, avec une commission de 20 Dhs.

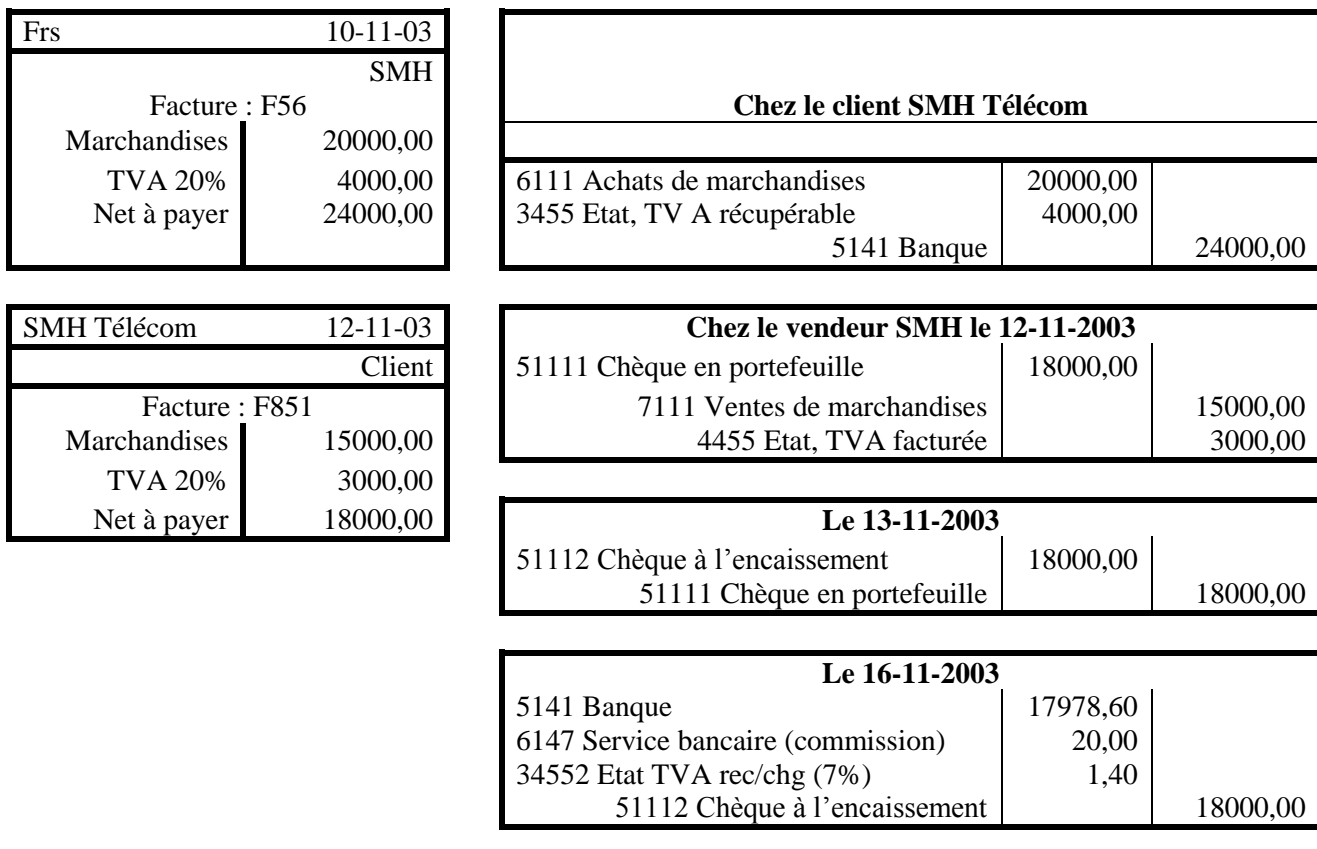

#### **II- Les règlements a crédit (Les effets de commerce)**

Les règlements entre entreprises se font dans la majorité du temps avec des facilités de paiement (à crédit). Les crédits entre entreprises sont souvent matérialisés par des effets de commerce.

#### **1- Définition :**

On distingue deux types d'effets de commerce : la lettre de change et le billet à ordre. La distinction entre ces deux effets de commerce est importante et a un impacte sur leur comptabilisation.

La lettre de change est un écrit par lequel le créancier (tireur) donne l'ordre à son débiteur (tiré) de payer à une date fixée à l'avance (échéance) une somme donnée à un tiers désignée (Bénéficiaire).

Le billet à ordre est un écrit par lequel un souscripteur (débiteur) s'engage à payer une somme donnée à son créancier, à une date convenue.

#### **2- La création des effets de commerce :**

Exemple :

- Le 02-12-2003 l'entreprise SOPACO réalise un achat de 30000 Dhs de Marchandises TTC auprès de son fournisseur ALAMI (Facture F656). SOPACO en règlement de sa facture signe un billet à ordre (BO-1) sur deux mois.
- Le 15-12-2003 l'entreprise SOPACO réalise un achat de 50000 Dhs HT de Marchandise auprès de son fournisseur ALAMI (Facture F657)
- Le 16-12-2003 ALAMI, en règlement de la facture F657 lui adresse une lettre de change (LC-1) sur 90 jours pour acceptation.
- Le 18-12-2003 SOPACO retourne à ALAMI la lettre de change LC-1, signée et acceptée.

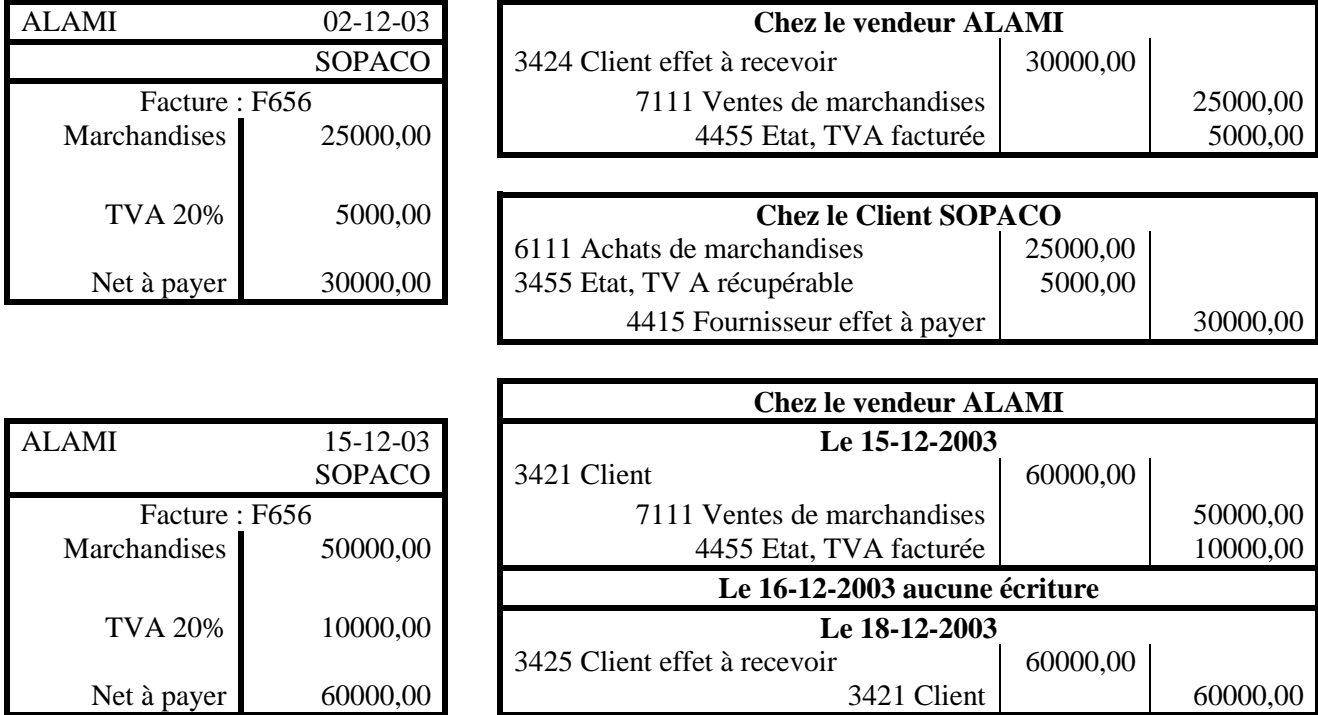

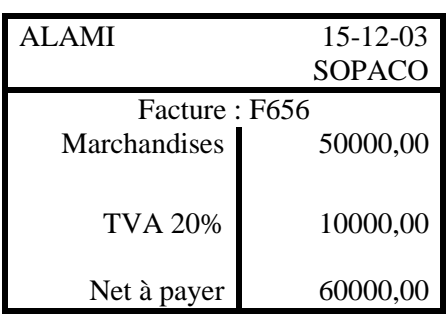

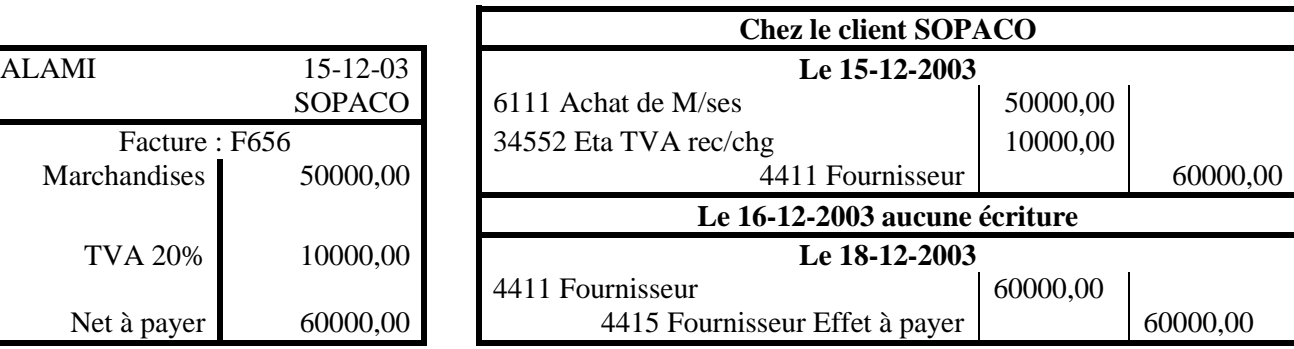

#### **3- Remise à l'encaissement :**

A l'échéance les effets de commerce doivent être encaissés. Pour ce faire, soit que l'entreprise le remet au client contre paiement de sa créance, soit que l'entreprise le remette à sa banque pour encaissement, ce dernier cas étant le plus courant.

#### Exemple :

La société SMH Télécom a réalisé les opérations suivantes :

- Le 10-02-2003 vente de 12000 Dhs TTC de Marchandises (Facture F58) au client ALAMI.
- Le 12-02-2003 SMH adresse à son client ALAMI une lettre de change LC-3 pour acceptation en guise de règlement de la facture F58 (échéance 60 jours).
- Le 13-02-2003 le client retourne à SMH la lettre de change signée.
- Le 12-04-2003 SMH Télécom dépose la lettre de change LC-3 à la banque (Bordereau 45) pour encaissement.
- Le 16-04-2003 SMH Télécom reçoit l'avis de crédit (AC 41) relatif à la lettre de change déposée en banque, avec une commission de 20 Dhs.

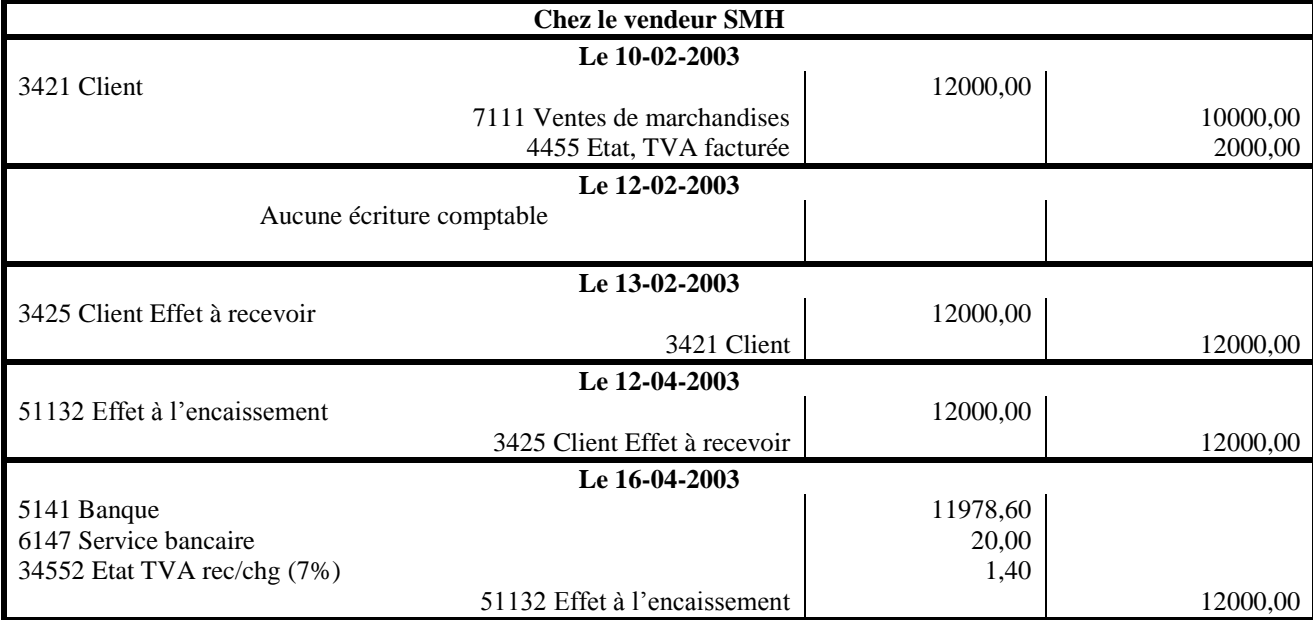

#### **4- Remise à l'escompte :**

Les effets de commerce présentent l'avantage de pouvoir être transformés en liquidité, avant son échéance, dans le cas ou l'entreprise le souhaite. D'une part l'entreprise peut les endosser à ces propres créanciers et d'autre part, elle peut les escompter auprès de sa banque. Dans ce dernier cas l'entreprise contracte un crédit à court terme (= échéance) en donnant à sa banque l'effet de commerce en guise de garantie.

#### Exemple :

La société SMH Télécom a réalisé les opérations suivantes :

- Le 10-02-2003 vente de 36000 Dhs TTC de Marchandises (Facture F58) au client ALAMI.
- Le 12-02-2003 SMH adresse à son client ALAMI une lettre de change LC-3 pour acceptation en guise de règlement de la facture F58 (échéance 60 jours).
- Le 13-02-2003 le client retourne à SMH la lettre de change signée.
- Le 18-02-2003 SMH Télécom dépose la lettre de change LC-3 à la banque (Bordereau 46) pour **négociation** d'un escompte.
- Le 20-02-2003 SMH Télécom reçoit l'avis de crédit (AC 42) relatif à la lettre de change déposée en banque, avec une commission de 20 Dhs et des intérêts de 300 Dhs.

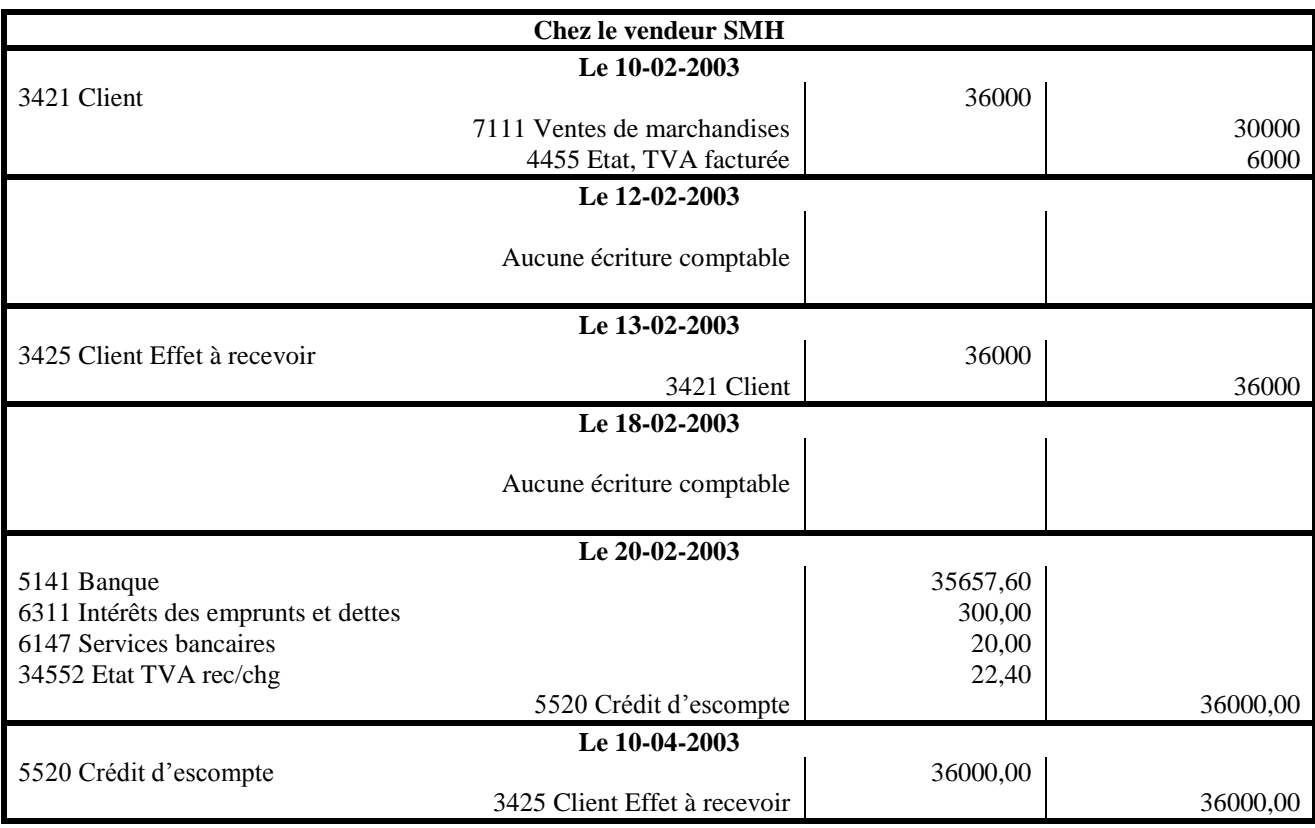

#### **Chapitre VI : LA COMPTABILISATION DE LA PAIE**

Le personnel travaillant dans une entreprise peut être de plusieurs catégories ; un personnel permanent, occasionnel, intermittent… La comptabilisation des différentes rémunérations qui leurs sont versées varient en fonction du statut du personnel concerné. Notre propos dans ce chapitre est de traiter les rémunérations versées au personnel permanent des entreprises.

Le salaire perçu par le personnel est un salaire net d'un ensemble de retenues que l'employeur à l'obligation d'effectuer.

Salaire net = Salaire brut - Retenues

Salaire brut : Sommes des rémunérations reçues Exp : Salaire de base, heures sup, primes, indemnités, commissions…

Retenues : IR, CNSS, Retraite, Mutuelle, Assurance…

#### **I- Calcul de la CNSS**

Les cotisations à la CNSS sont obligatoires pour l'ensemble du personnel de l'entreprise. Elles se divisent en deux parts ; la part salarial à retenir sur le salaire de l'employé et la part patronale versée par l'employeur.

#### **1- La part salariale**

La cotisation à la CNSS prélevée sur le salaire de l'employé est calculée au taux de 4,29% du salaire brut plafonné à 5000 Dhs.

Exp : Salaire brut = 3500 Dhs => CNSS = 3500 x 4,29% = 150,15 Dhs

#### **2- La part patronale**

L'employeur a la charge de verser à la CNSS une part patronale calculée sur la masse salariale globale de sont entreprise. On distingue trois cotisations diverses :

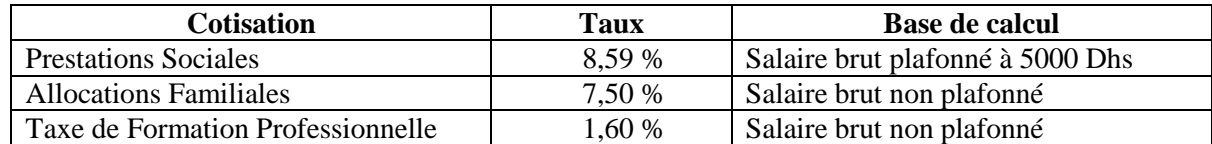

#### **II- Calcul de l'IR**

**Salaire Brut Global : SBG** = Somme des rémunérations perçues

**Salaire Brut Imposable : SBI** = SBG – Eléments Exonérés Eléments Exonérés : Allocations familiales Frais de déplacement justifiés **Salaire Net Imposable : SNI** = SBI – Déductions sur revenu Déductions sur revenu :Abattement pour frais professionnels (17%) CNSS Retraite Assurance

#### **IR = SNI x Taux - SAD**

Barème de l'IR d'après le CGI 2010

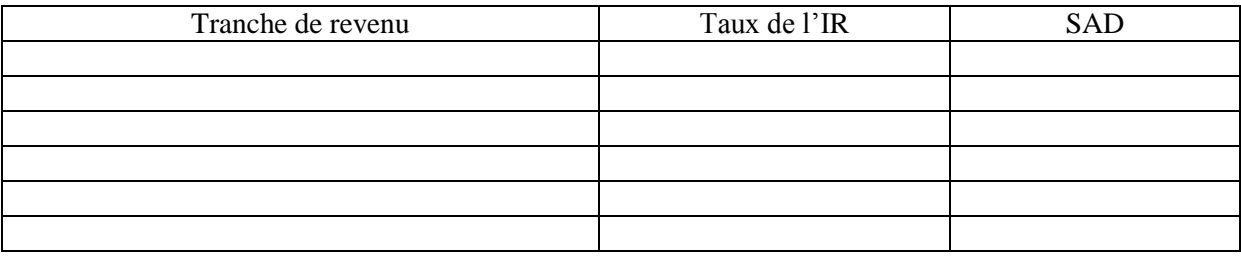

Mutuelle…

#### **III- La comptabilisation des charges du personnel**

La comptabilisation des charges du personnel s'effectue en deux temps :

- 1- Constatation des dettes & Constatation des charges (Fin du mois)
- 2- Procéder aux différents règlements (le salaire net début du mois suivant, Autres retenues la fin du mois suivant)

Exemple :

Pour le mois de janvier 2009 l'entreprise doit rémunérer ses salariés aux taux suivants :

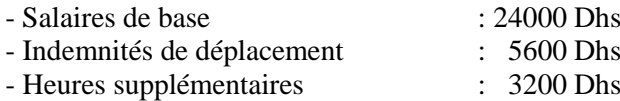

Sur ces rémunérations l'entreprise retiendra à la source :

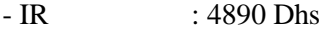

- CNSS : 670 Dhs

- Retraite : 980 Dhs

La part patronale à verser à la CNSS s'élève à 1560 Dhs

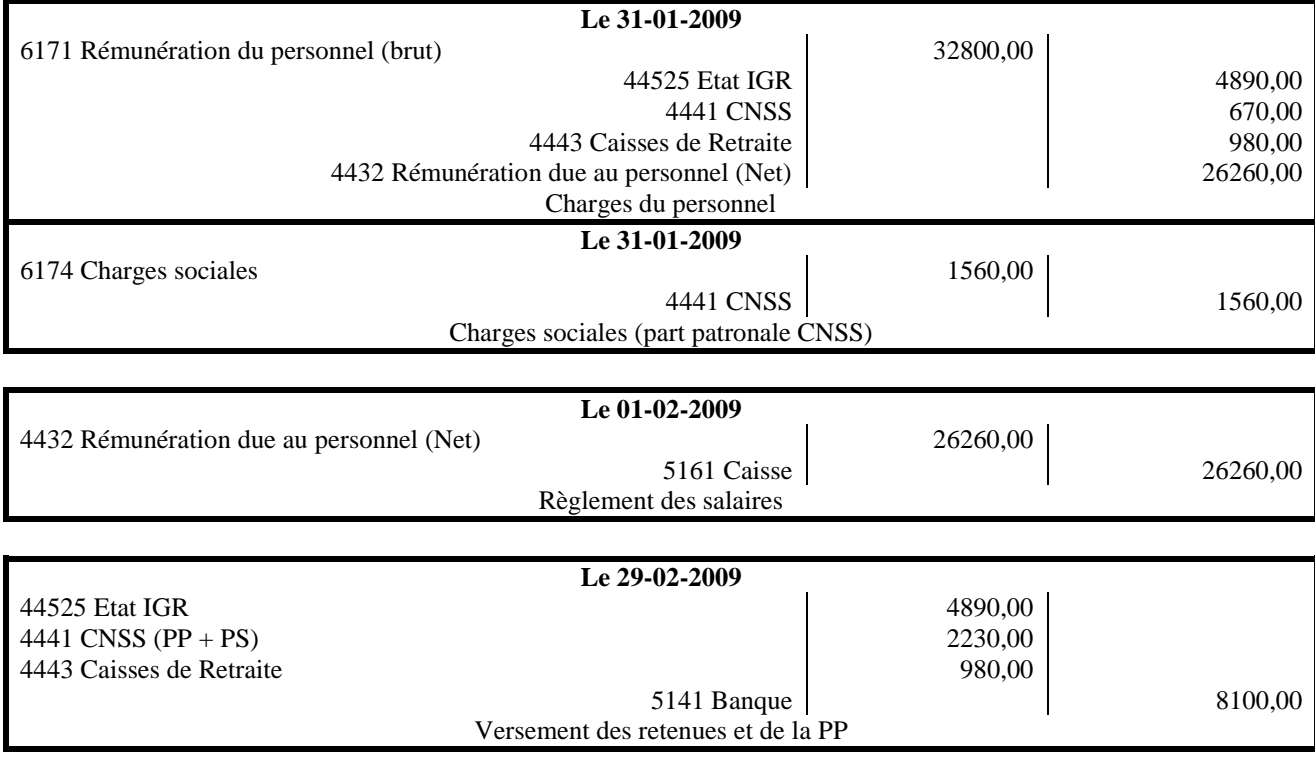

## Partie II : Travaux de fin d'exercice ou travaux d'inventaire

Cette partie met en évidence la démarche pratique d'établissement des états de synthèse, dans le

respect de la loi comptable tout en reprenant les compétences acquises dans les modules précédents.

#### **Etapes de déroulement des activités d'apprentissage**

- Identifier le schéma général des travaux de fin d'exercice avec rappel des principes comptables fondamentaux justifiant ces travaux dans l'objectif de l'image fidèle.
- Constater les dépréciations de l'actif immobilisé (amortissement ou provision)
- Constater les dépréciations de l'actif circulant et de la trésorerie
- Constater les provisions pour risques et charges
- Régulariser les comptes de charges et de produits
- Passer les écritures de regroupement et de détermination du résultat
- Etablir les états de synthèse
- Procéder à la clôture des comptes
- Procéder à la réouverture des comptes
- Etudes de cas de synthèse

#### **Sommaire**

- **VIII. L'amortissement des immobilisations**
	- **IX. Les cessions d'immobilisations**
	- **X. Les provisions pour dépréciation (PPD)** 
		- o **Les provisions pour dépréciation de l'actif**
		- o **Les provisions pour risques et charges**
	- **XI. La régularisation des comtes de charges et de produits Régularisation des comptes de charges Régularisation des comptes de produits**
- **XII. Les états de rapprochement bancaire**
- **XIII. La comptabilisation des stocks**
- **XIV. Etablissement des états de synthèses** 
	- o **Le Bilan**
	- o **Le compte de résultat CPC**
	- o **L'Etat des Soldes de Gestion ESG**
	- o **Le Tableau de Financement TF**
	- o **L'ETIC**

#### **1° - L'inventaire :**

Avant d'établir le bilan, il est nécessaire de procéder à un inventaire des éléments actifs et passifs de l'entreprise. Cet inventaire consiste à :

- Dénombrer les éléments de l'actif et du passif,
- Evaluer ces éléments c'est à dire leur donner une valeur réelle exprimée en monnaie nationale (dirham).

#### **2° - rappel des principes comptables fondamentaux :**

- 1. Continuité d'exploitation
- 2. Permanence des méthodes.
- 3. Coût historique
- 4. Spécialisation des exercices
- 5. Prudence
- 6. Clarté
- 7. Importance significative

Il faut rappeler que tous ces principes doivent converger vers l'objectif de l'image fidèle de :

- La situation financière de l'entreprise
- $\infty$  Son patrimoine
- Ses résultats.

C'est dans cet objectif justement que l'on procède aux travaux d'inventaire.

#### **II – OBLIGATIONS LEGALES ET FISCALES :**

La loi comptable impose à toutes les entreprises tenant une comptabilité :

- 1. D'établir un inventaire annuel des éléments actifs et passifs de l'entreprise.
- 2. D'arrêter les comptes en fin d'exercice en vue d'établir les états de synthèse : bilan, Compte de produits et charges, état des soldes de gestion, tableau de financement et état des informations complémentaires (uniquement le bilan et le CPC pour les entreprises dont le chiffre d'affaires annuel est inférieur à 7,5 millions de dirhams).

## **III – TRAVAUX D'INVENTAIRE :**

#### **1° Caractère incomplet et discontinu des enregistrements comptables :**

La balance à une date donnée (avant inventaire) ne donne qu'une vue d'ensemble imparfaite de la gestion et de la situation du fait que :

- $\sim$  les comptes de gestion ne correspondent pas exactement à l'exploitation de l'exercice
- Les comptes de bilan ne reflètent pas nécessairement la réalité économique.

#### **2° Régularisations pour redressements :**

L'établissement des états de synthèse suppose donc des régularisations préalables des comptes de gestion dans le but de déterminer le résultat exact en respectant les étapes suivantes :

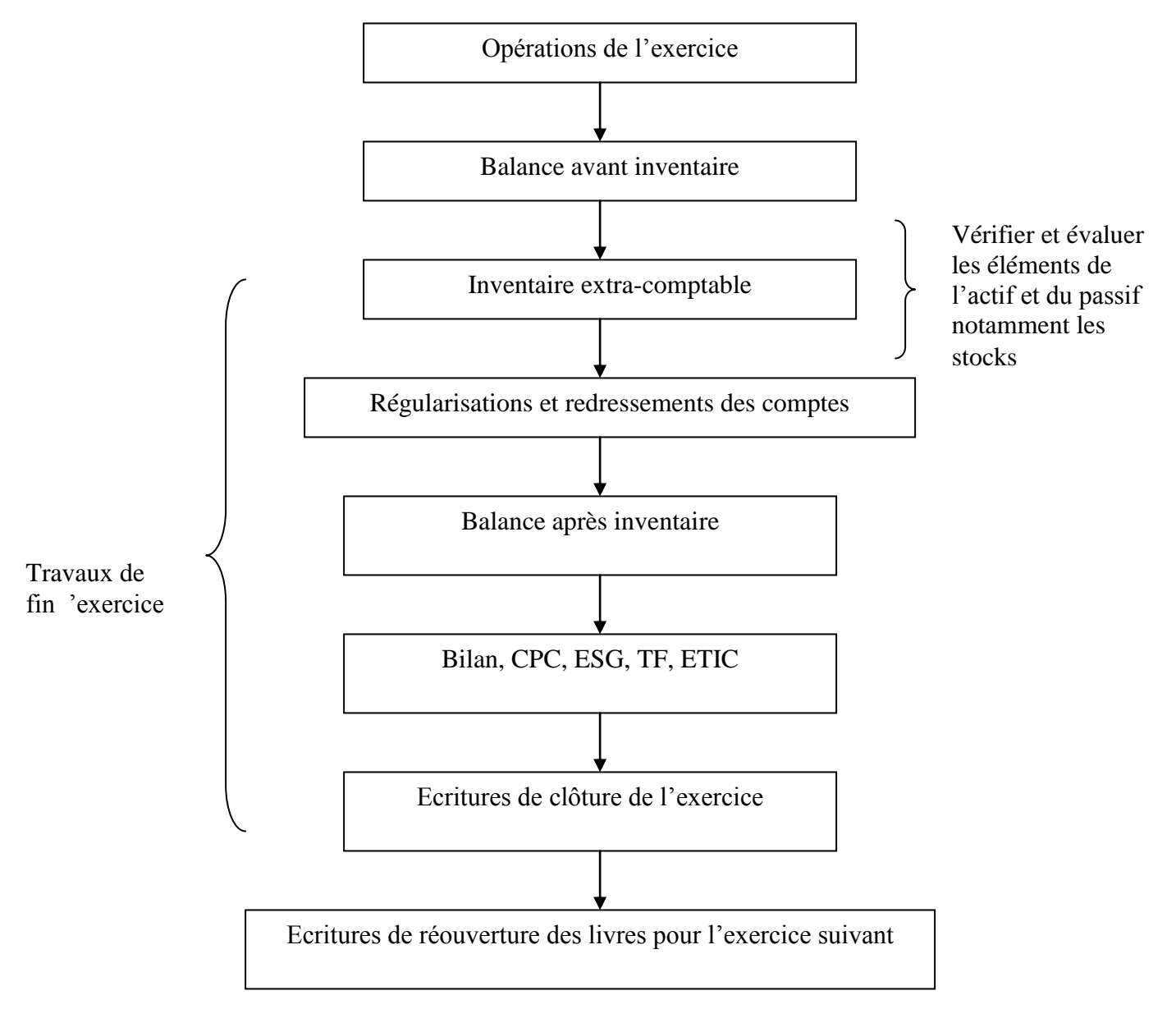

## **LA DEPRECIATION DES IMMOBILISATIONS**

#### **Préambule :**

Les immobilisations sujettes à dépréciation font l'objet à la fin de l'exercice, à des corrections de valeur qui prennent la forme d'amortissements et/ou de provisions pour dépréciation à inscrire aux comptes portant la racine 28 et/ou 29.

- Les comptes d'immobilisations pouvant faire l'objet d'une dépréciation appartiennent aux rubriques :
- 21- Immobilisations en non-valeurs
- 22 Immobilisations incorporelles
- 23 Immobilisations corporelles
- 24/25 Immobilisations financières

#### **L'amortissement des immobilisations**

#### **I – Définitions**

- $\sim$  L'amortissement est la constatation comptable de la baisse de valeur des immobilisations se dépréciant avec le temps (usure), l'usage (facteur physique) ou le progrès technologique (obsolescence).
- La dépréciation est calculée forfaitairement d'après les taux d'amortissement en usage.
- L'amortissement est une technique de renouvellement des immobilisations (reconstitution du capital)
- L'amortissement permet de répartir le coût d'un élément d'actif immobilisé sur sa durée probable de vie.

#### **Terminologie**

- Valeur d'entrée (VE) : coût d'acquisition ou de production de l'immobilisation hors taxes récupérables.
- Annuité d'amortissement (A) : montant de l'amortissement pratiqué annuellement.
- Durée de vie (d) :
	- Durée de « vie probable » : appréciée en fonction de facteurs physiques (usure) ou économiques (obsolescence).
	- Durée d'utilisation « propre » à l'entreprise (qui peut être inférieure à la durée de vie) choisie en fonction de sa politique ou de sa stratégie de renouvellement des immobilisations.
- Taux d'amortissement : nombre d'années d'utilisation exprimé en pourcentage.
	- t = 100 / nombre d'années

Si durée de vie = 20 ans,  $t = 100/20 = 5\%$ 

- $\sim$  Amortissements cumulés (AC) : total des amortissements pratiqués depuis l'acquisition des immobilisations.
- Valeur nette d'amortissement (VNA) : différence, à une date donnée, entre la valeur d'entrée et les amortissements cumulés.
- Plan d'amortissement : tableau préétabli qui donne pour chaque immobilisation, l'amortissement annuel, les amortissements cumulés et la valeur nette d'amortissement à la fin de chaque exercice (VNA).

#### **II – Base de calcul de l'amortissement**

C'est la valeur d'entrée ou valeur d'origine telle qu'elle figure au bilan

#### Exemple :

Une entreprise a acheté le 1/1/2005 un camion au prix de 200 000 DH. Elle prévoit pour ce camion une durée probable d'utilisation de 5 ans.

Etablissons le plan d'amortissement de cette immobilisation.

#### Solution :

 $VE = 200000$   $d = 5$  ans  $t = 100/d = 100 / 5$   $t = 20 %$ Cela signifie que ce camion va perdre, chaque année, un cinquième de sa valeur. D'où,  $\overline{A} = \overline{VE}$  / d = 200000 / 5 = 40000. Cela signifie également que, à la fin de la durée d'amortissement, la VNA sera nulle.

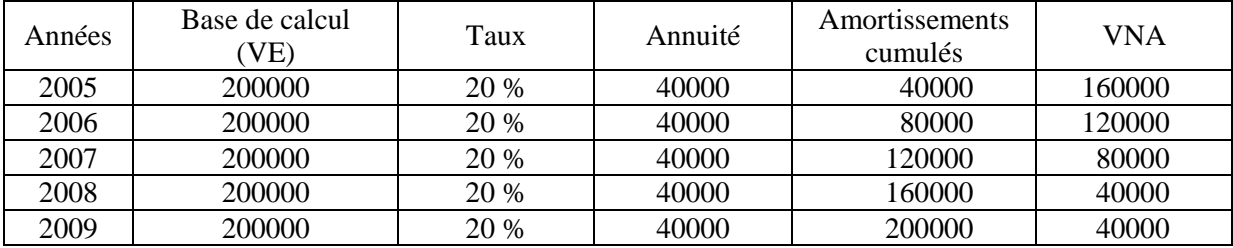

#### **Plan d'amortissement**

#### **Taux d'amortissement en usage :**

- Immeubles d'habitation ou à usage commercial : 4 %
- Immeubles industriels construits en dur : 5 %
- Constructions légères : 10 %
- Mobilier, agencements et aménagements divers : 10 %
- Gros matériel informatique : 10 %
- Micro-ordinateurs, périphériques, programmes : 15 %
- Matériel roulant, matériel automobile et hippomobile : 20-25 %
- Outillage de faible valeur autre que l'outillage à main : 30 %
- Concessions, brevets, licences : selon la durée de l'exclusivité.

Remarque : il existe des taux spéciaux pour certaines catégories d'activités : industries hôtelières, exploitations minières etc.

#### **III– Comptabilisation de l'amortissement :**

Annuité d'amortissement = VE x t ou  $A = VE / d =$ dotation aux amortissements de l'exercice

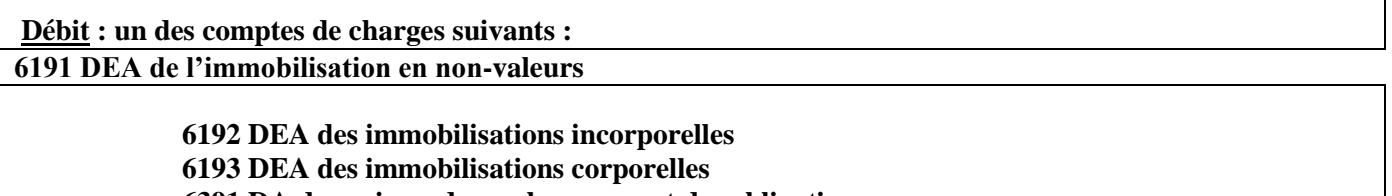

**6391 DA des primes de remboursement des obligations 6591 DAE des immobilisations Crédit : Compte d'actif 'amortissement de l'immobilisation concernée'**

Rappel :

Г

Le chiffre 8 en deuxième position indique un compte d'amortissement quand ce compte appartient à la classe 2. Exemples :

- 
- 2321 bâtiments  $\rightarrow$  28321 Amortissements des bâtiments

2340 Matériel de transport  $\rightarrow$  28340 Amortissement du matériel de transport

#### **VI Les systèmes d'amortissement :**

- $\checkmark$  L'amortissement dégressif :
- $\checkmark$  L'amortissement accéléré :
- $\checkmark$  L'amortissement exceptionnel des immobilisations :

## **LES CESSIONS D'IMMOBILISATIONS**

La cession d'immobilisation constitue pour l'entreprise une opération non courante, il peut s'agir d'immobilisations amortissables ou non amortissables.

La cession doit être enregistrée en 3 phases :

#### **1 ère étape : Enregistrement du produit de cession.**

- Débit **:** Compte de trésorerie ou 3481 Créances sur cessions d'immobilisations
- Crédit : 751 Produits de cession des immobilisations

**2 ème étape :** Constatation de la dotation aux amortissements depuis le début de l'exercice jusqu'à la date de cession**.**

**3 ème étape :** Enregistrement de la sortie de l'immobilisation

Débit : 651. VNA des immobilisations cédées

28.. Amortissements des immobilisations

Crédit : Compte d'immobilisation concerné

## **LES PROVISIONS POUR DEPRECIATION**

#### **1 – Définition :**

- Les provisions correspondent à des charges incertaines (probables) quant à leur montant, elles sont constatées en vertu du principe de prudence.
- Elles sont nées au cours de l'exercice et sont comptabilisées en fin d'exercice pour que le résultat obtenu aussi exact que possible (objectif d'image fidèle).
- $\textdegree$  Il y a trois types de provisions :
	- Pour dépréciation de l'actif (immobilisations, actif circulant, trésorerie)
	- Provisions pour risques et charges (durables ou momentanées)
	- Provisions réglementées (dont provisions pour amortissements dérogatoires,)

#### **2 – Provisions pour dépréciation des éléments d'actif :**

- A PPD des immobilisations
- B PPD de l'actif circulant

#### **3- LES PROVISIONS POR RISQUES ET CHARGES**

#### **I – Définition :**

Elles sont destinées à couvrir des risques ou des charges nettement précisés quant à leur objet mais la réalisation et le montant sont incertains à la clôture de l'exercice.

#### **II – Types de PPRC :**

Le PCGE prévoit deux types :

- **Durables** : délai prévu de réalisation supérieur à 12 mois à la date de clôture de l'exercice. Il s'agit des comptes de la rubrique 15.
- **Momentanées** : délai prévu de réalisation inférieur ou égale à 12 mois à la date de clôture de l'exercice : Comptes de la rubrique 45 (passif circulant).

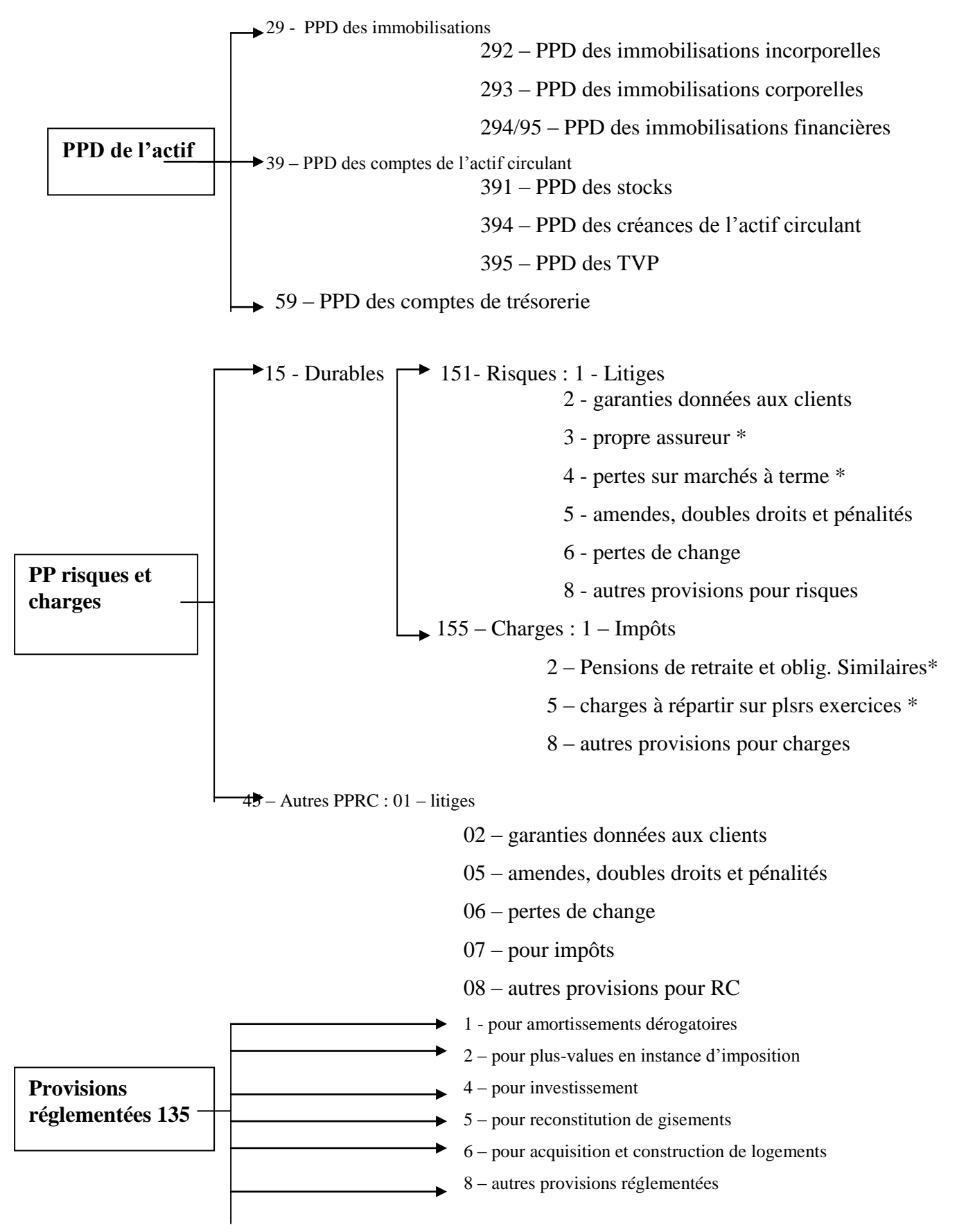

\* Ces provisions sont toujours durables

## **CH VI – REGULARISATION DES COMPTES DE CHARGES ET DE PRODUITS**

Cette régularisation est indispensable en vertu du principe de la spécialisation des exercices, qui veut qu'un exercice comptable ne supporte que les charges et les produits qui le concernent et ceux-là seulement. La régularisation concerne aussi bien les charges que les produits. Quatre cas sont à envisager :

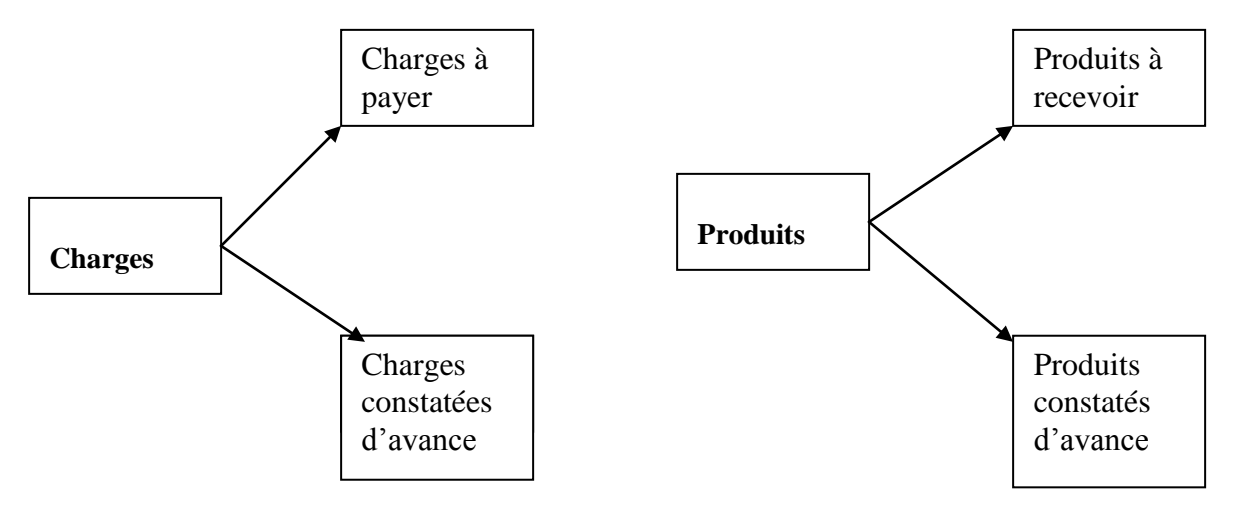

#### **I – Régularisation des comptes de charges :**

#### **A – Charges à payer :**

On constate à la fin de l'exercice, que des charges, imputables au dit exercice, n'ont pas été comptabilisées faute de pièces justificatives. Il convient de les enregistrer au débit des comptes intéressés par le crédit de l'un des comptes de régularisation suivants :

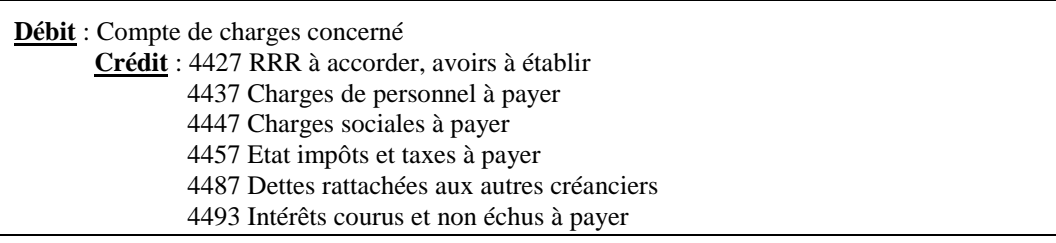

#### **B – Charges constatées d'avance :**

Certaines charges enregistrées durant l'exercice (pièces justificatives déjà reçues) sont imputables à l'exercice suivant. Elles doivent être annulées en créditant les comptes correspondants.

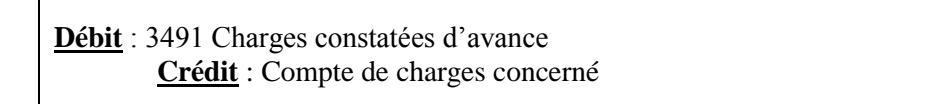

#### **II – Régularisation des comptes de produits :**

#### **A – Produits à recevoir :**

Certains produits liés à l'exercice qui s'achève n'ont pas été comptabilisés faute de pièces justificatives. Ils doivent être enregistrés comme suit :

**Débit** : 3417 RRR à obtenir avoirs non encore reçus 3427 Clients, factures à établir et créances/ travaux non facturables 3467 Créances rattachées aux comptes d'associés 3487 Créances rattachées aux autres débiteurs 3493 Intérêts courus et non échus à percevoir **Crédit** : Compte de produits concerné

#### **B – Produits constatés d'avance :**

Certains produits comptabilisés durant l'exercice sont liés à l'exercice suivant. Il convient de les régulariser comme suit :

**Débit** : Compte de produits intéressés **Crédit** : 4491 Produits constatés d'avance

## **ETATS DE RAPPROCHEMENT**

Le compte « banque » (ou « chèques postaux ») tenu par l'entreprise, et le compte « client» tenu par la banque ( ou les chèques postaux) sont réciproques. Le rapprochement de ces deux comptes permet de vérifier leur concordance et de détecter les erreurs éventuelles.

En raison des décalages dans l'enregistrement des opérations, le compte « banque » tenu par l'entreprise ne présente pratiquement jamais le même solde à la même date que le compte « entreprise » tenu par la banque. Cette différence peut avoir comme cause :

- L'entreprise a émis des chèques et a passé les écritures correspondantes, mais ces chèques n'ont pas été présentés au paiement par les bénéficiaires.
- La banque prélève des frais de tenue de compte et des commissions, mais l'entreprise n'en est informée exactement que lorsque la banque lui envoie un relevé de compte.

## **ETABLISSEMENT DES ETATS DE SYNTHESE**

## **Schéma récapitulatif des travaux de fin d'exercice**

- **→ Balance avant inventaire**
- **→ Inventaire extra comptable : les constatations de cet inventaire sont à la base de la majorité des redressements et des régularisations comptables.**
- **→ Comptabilisation des régularisations : amortissements, provisions, régularisations etc.**
- **→ Ecritures de regroupement des charges et des produits**
- **→ Ecritures de détermination du résultat**
- **→ CPC, Etat des soldes de gestion ESG**
- **→ Balance d'inventaire (seuls y figurent les comptes de situation pour leur solde final que l'on portera au bilan)**
- **→ Bilan et tableau de financement (TF)**
- **→ Clôture des comptes**
- **→ Réouverture des comptes**

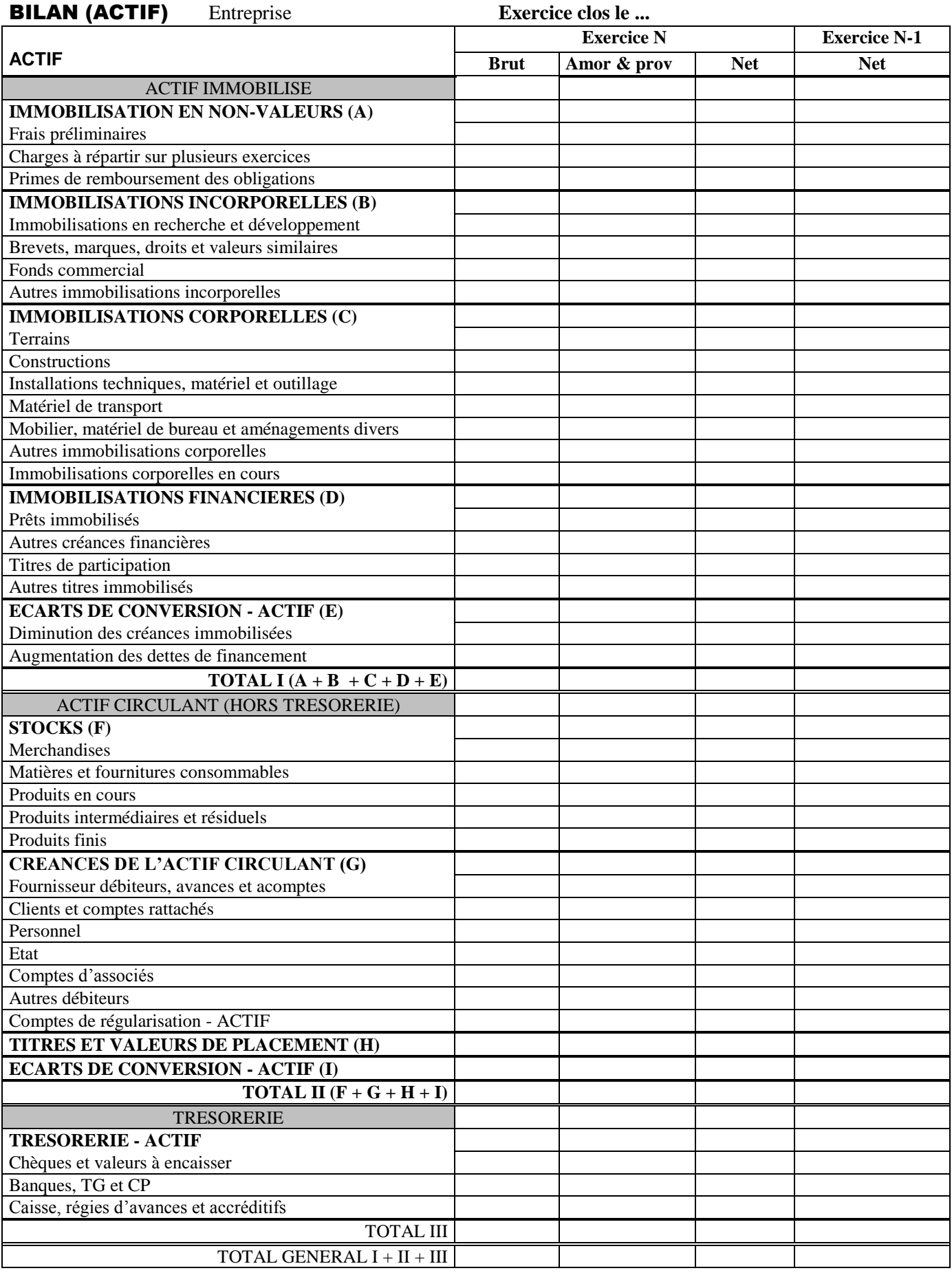

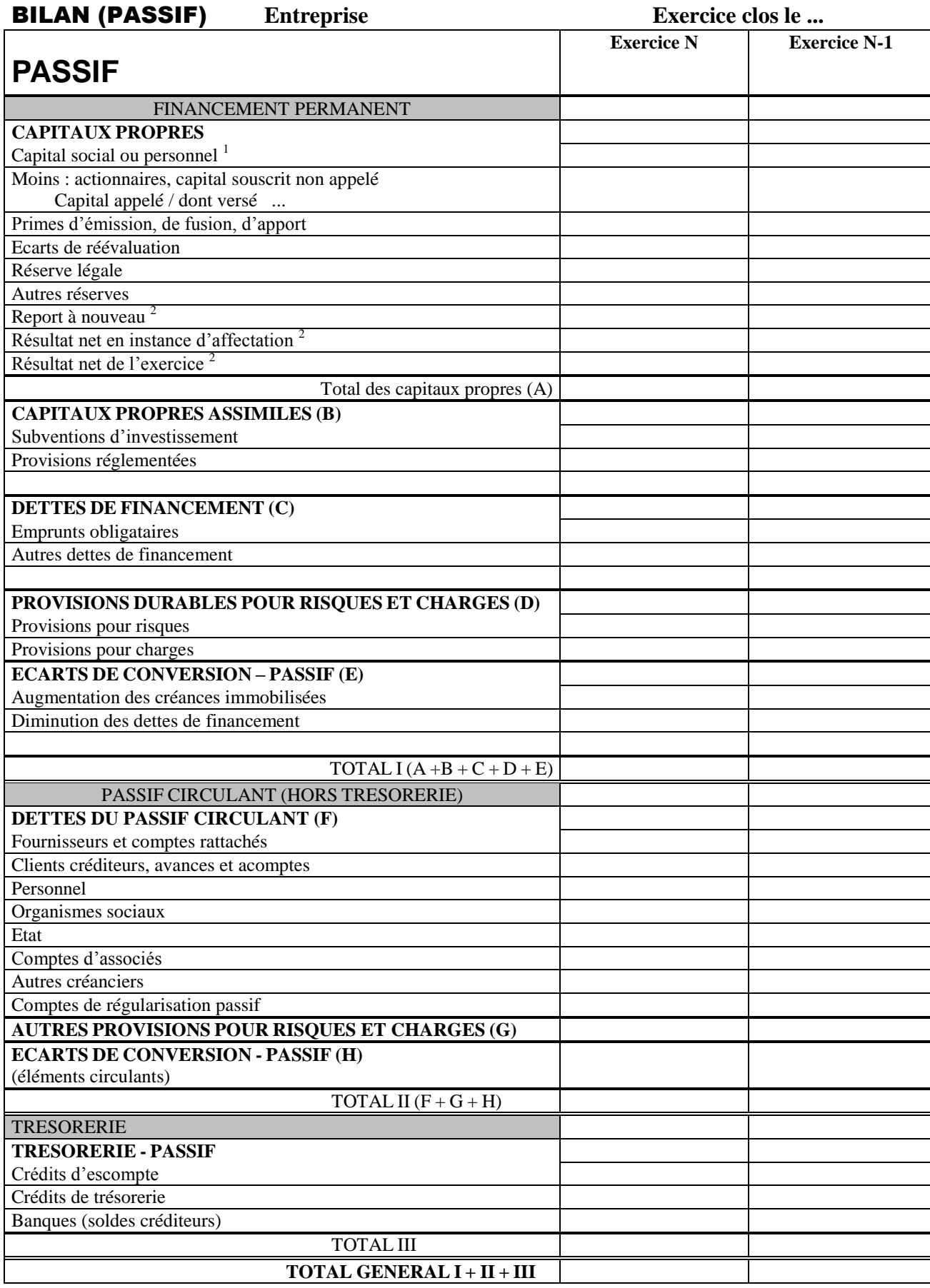

## COMPTE DE PRODUITS ET CHARGES (HORS TAXES)

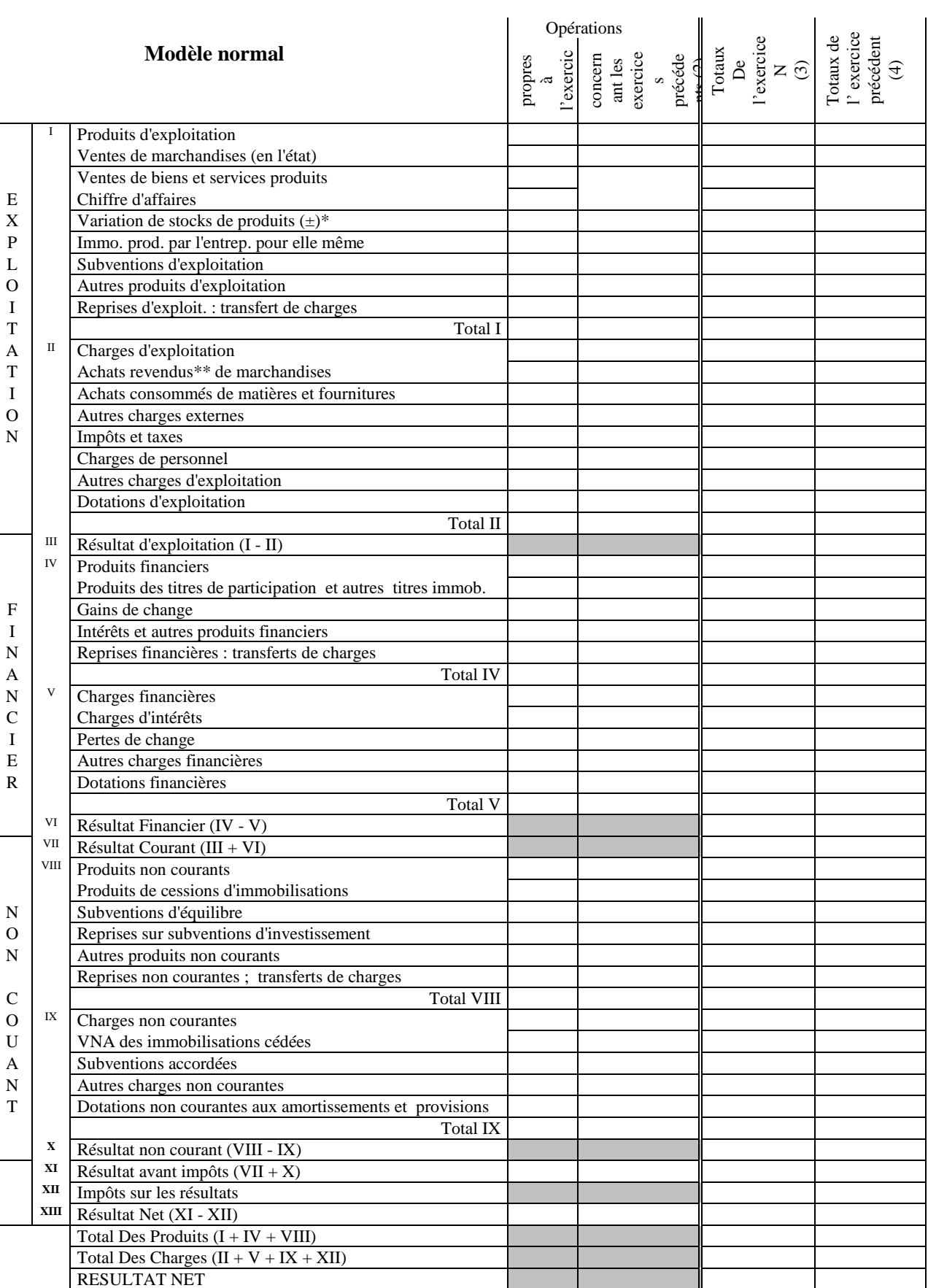

## ETAT DES SOLDES DE GESTION ( E.S.G.)

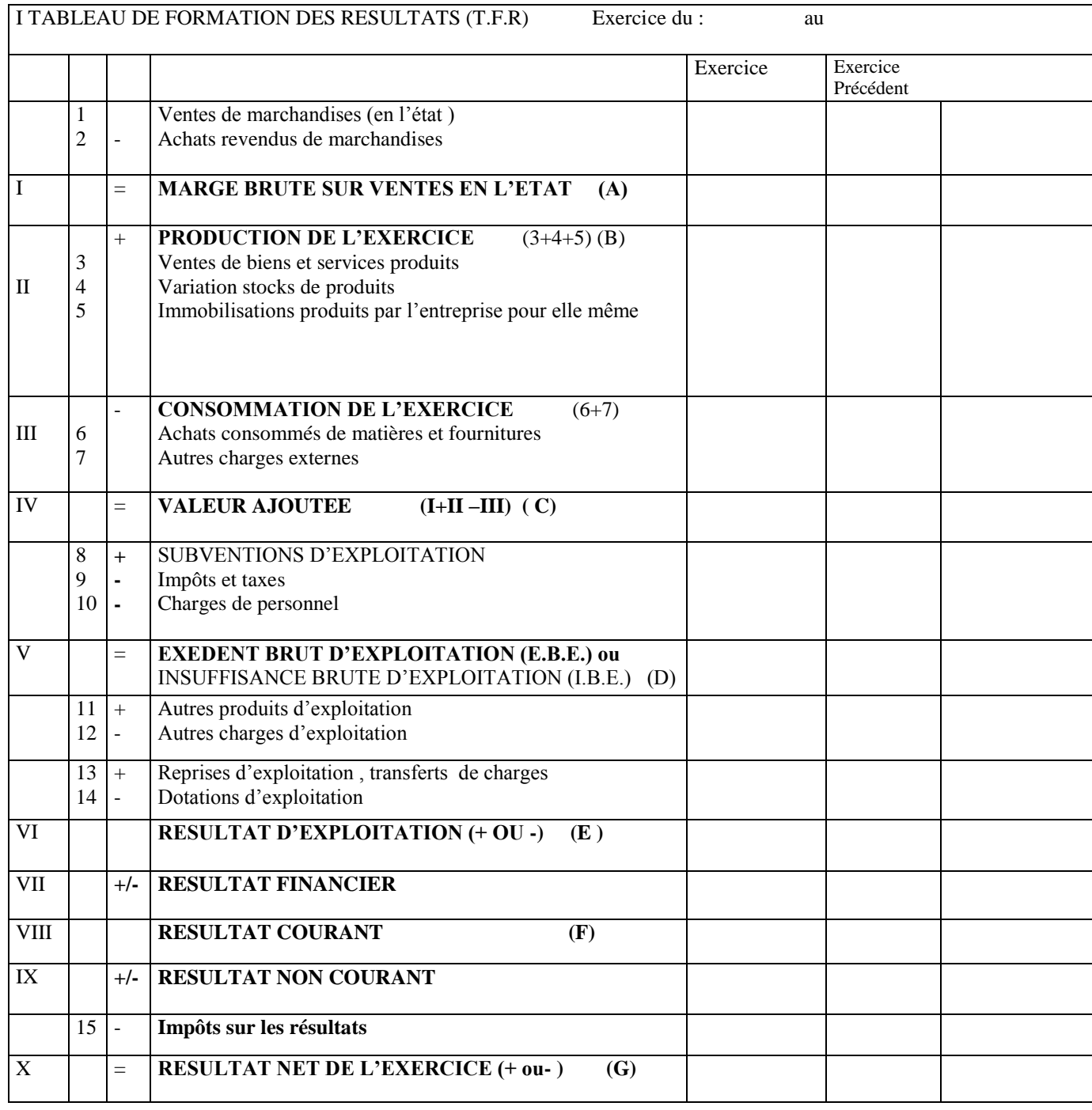

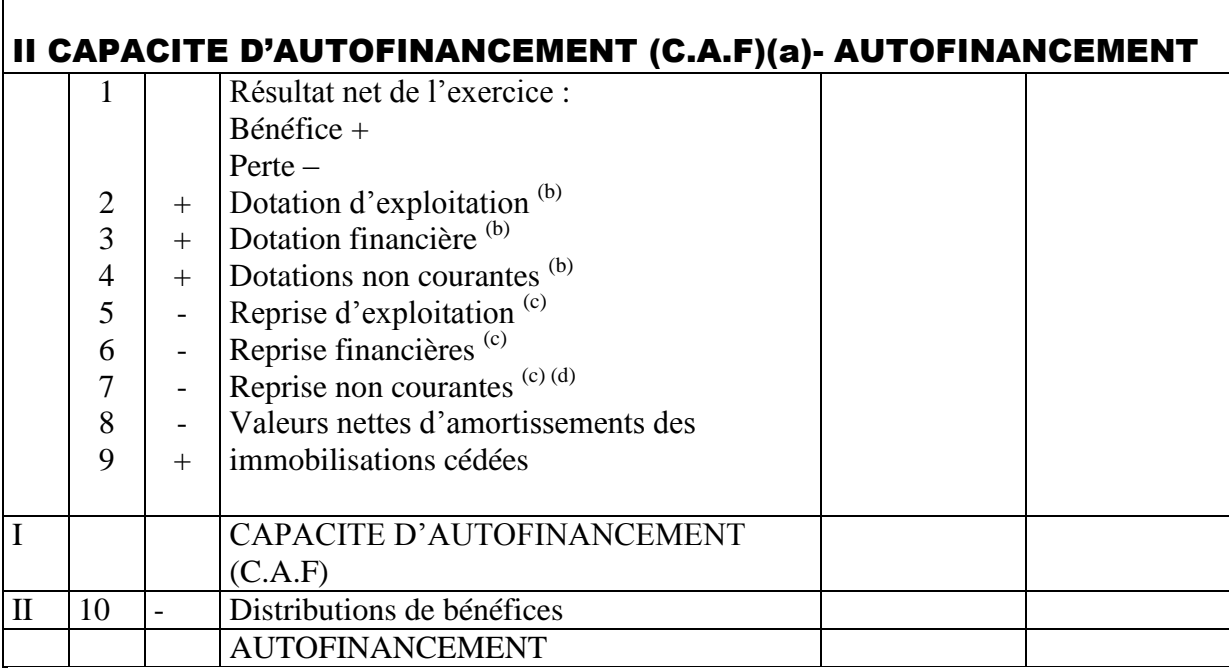

## TABLEAU DE FINANCEMENT

 $\Gamma$ 

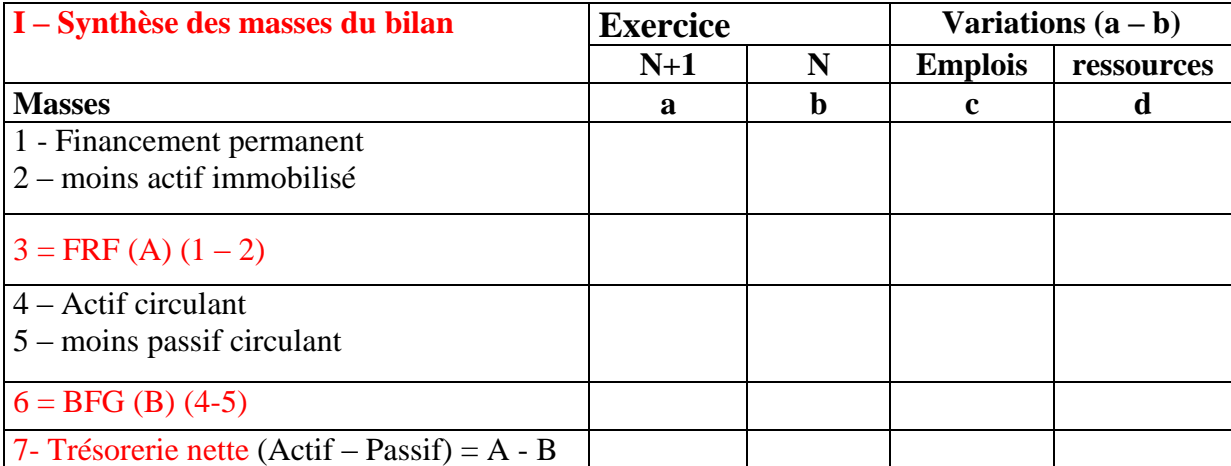

## Tableau emplois et ressources :

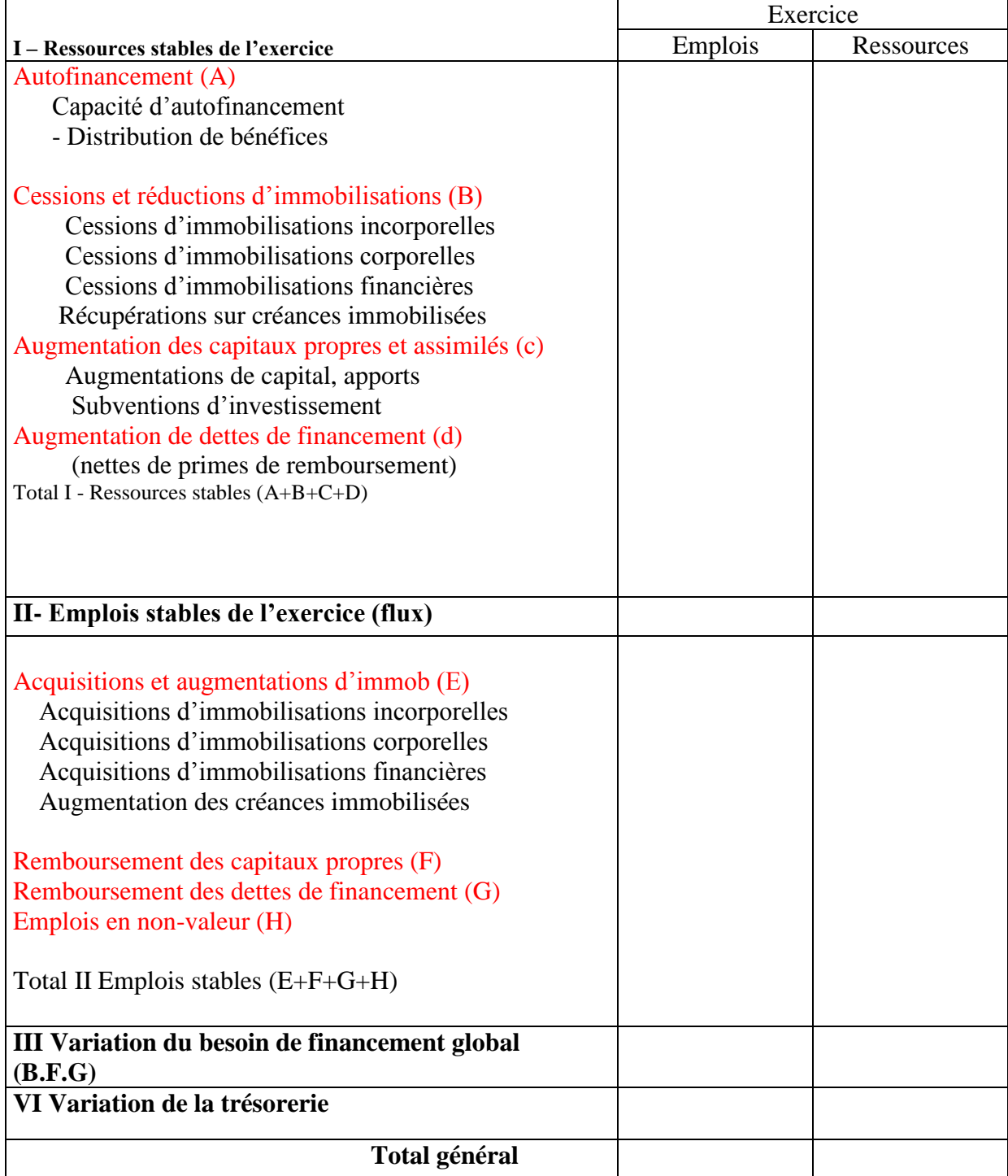